# Zentrale Icons: Unterschied zwischen den Versionen

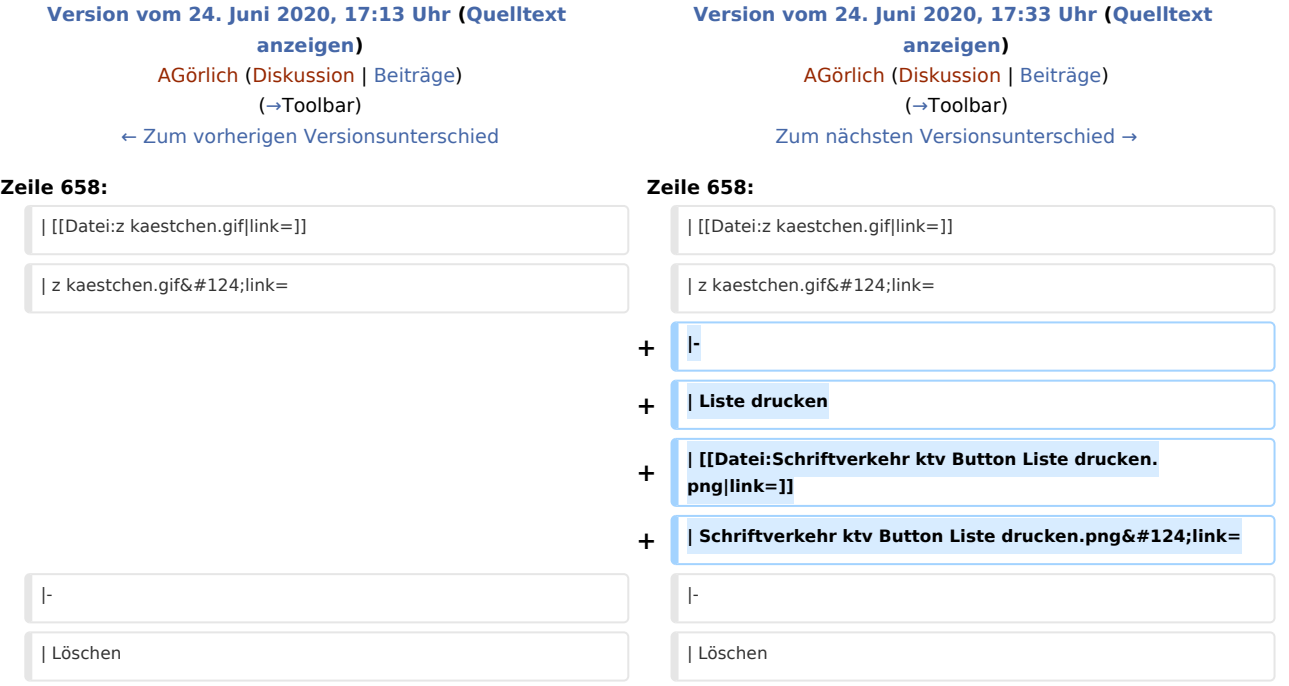

## Version vom 24. Juni 2020, 17:33 Uhr

#### [Hauptseite](https://onlinehilfen.ra-micro.de/index.php/Hauptseite) > [Vorlagen](https://onlinehilfen.ra-micro.de/index.php/Vorlagen) > [Zentrale Icons](https://onlinehilfen.ra-micro.de)

#### **DIESE SEITE WIRD NUR VOM ADMIN BEARBEITET!**

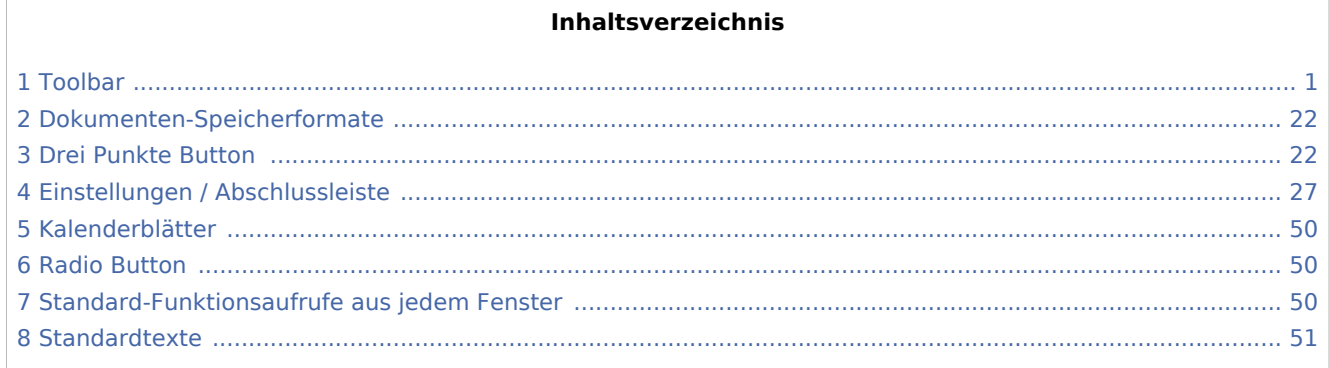

### <span id="page-0-0"></span>Toolbar

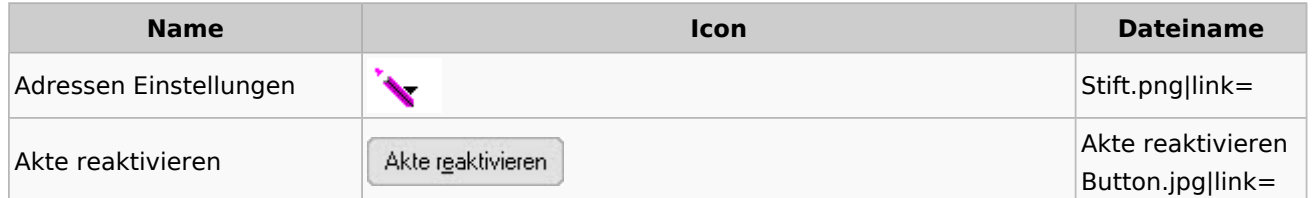

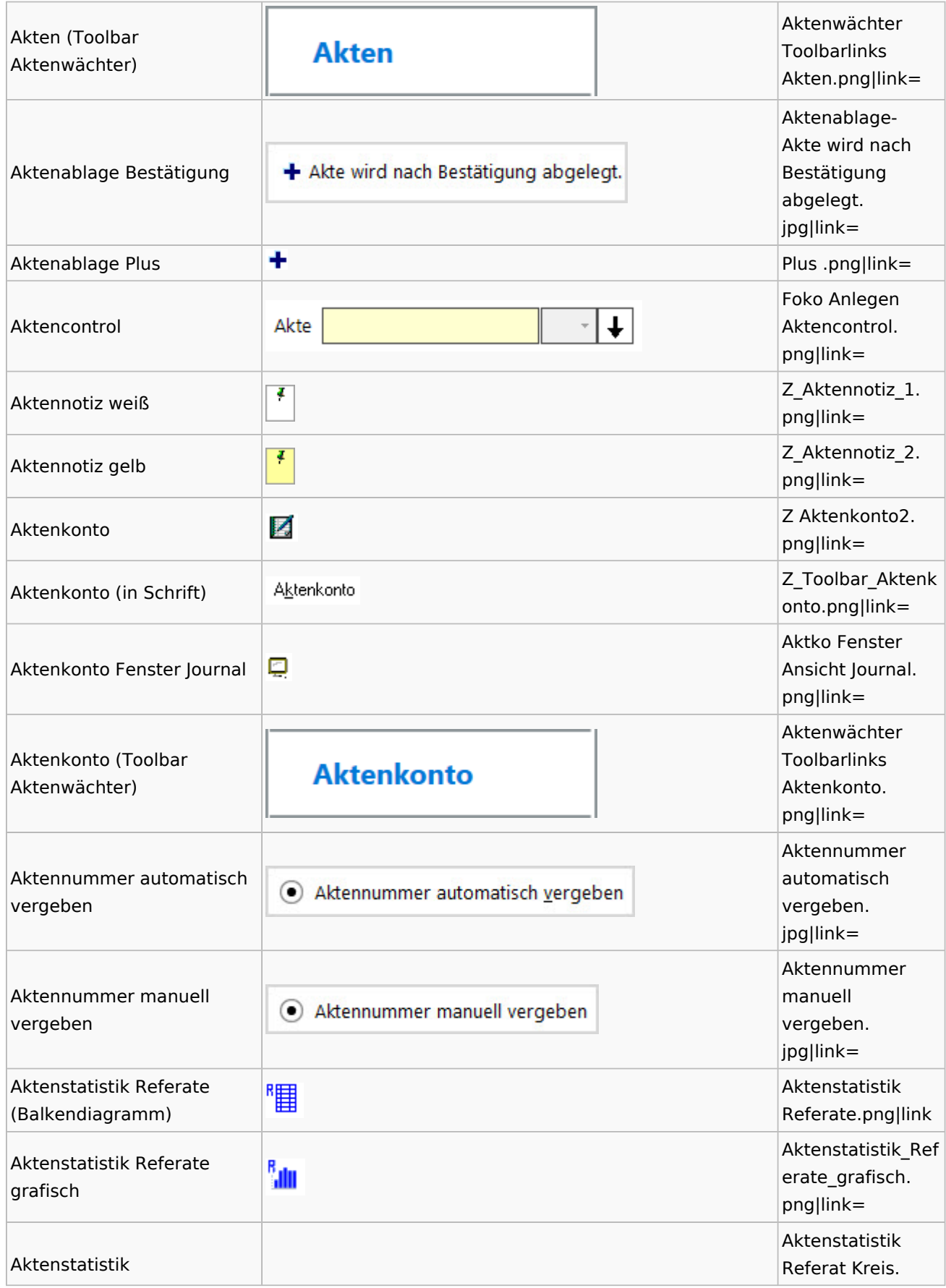

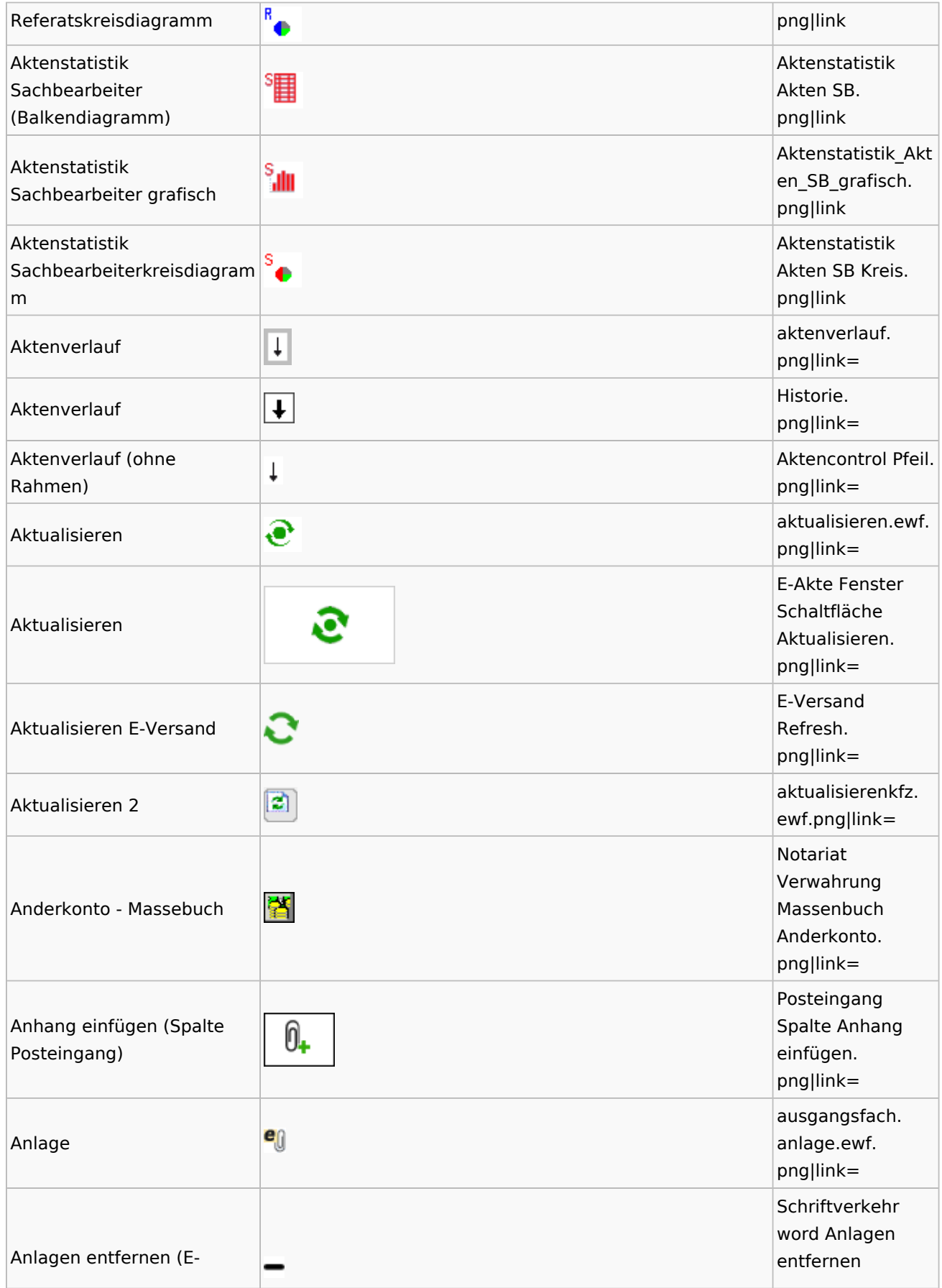

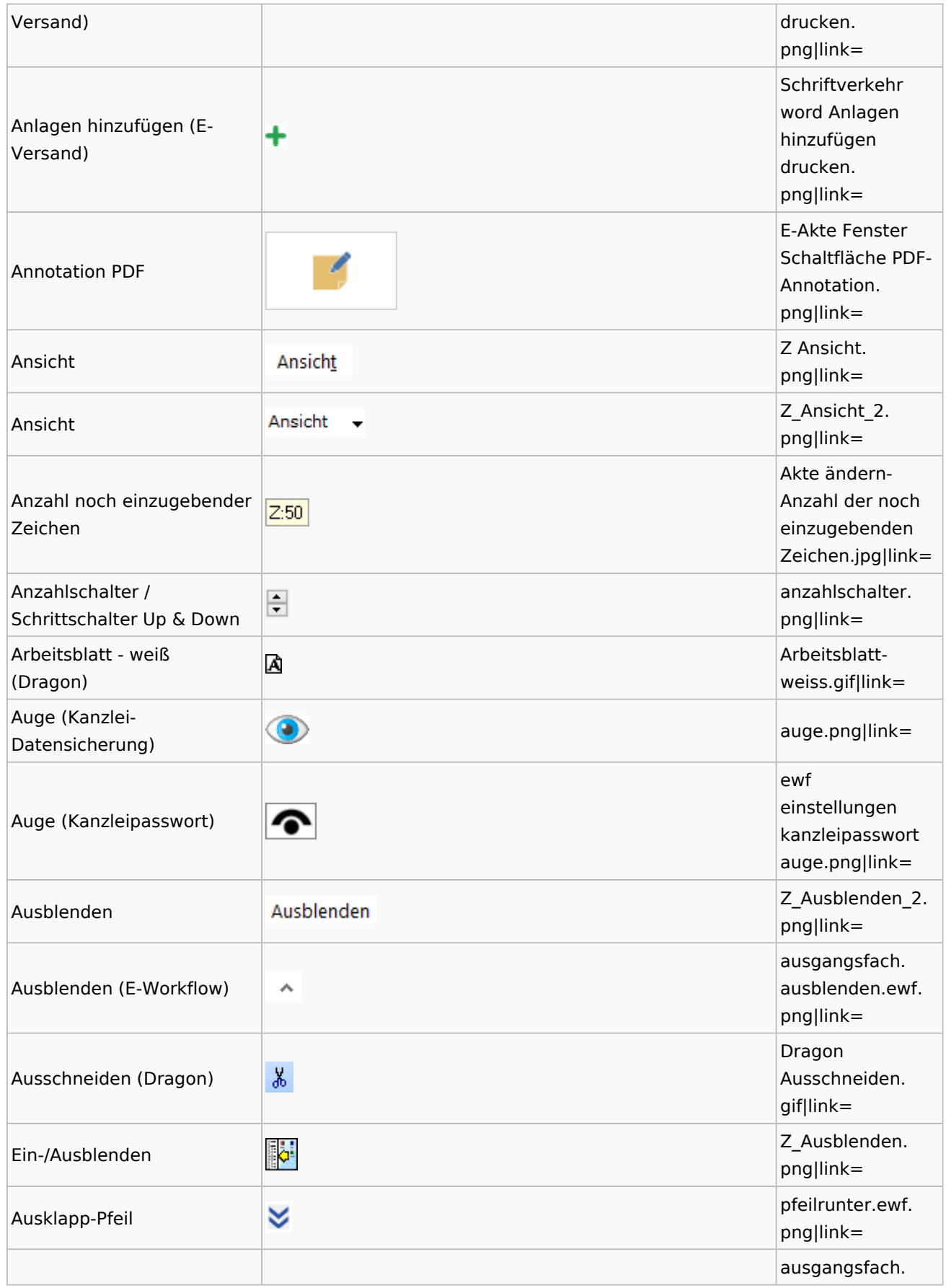

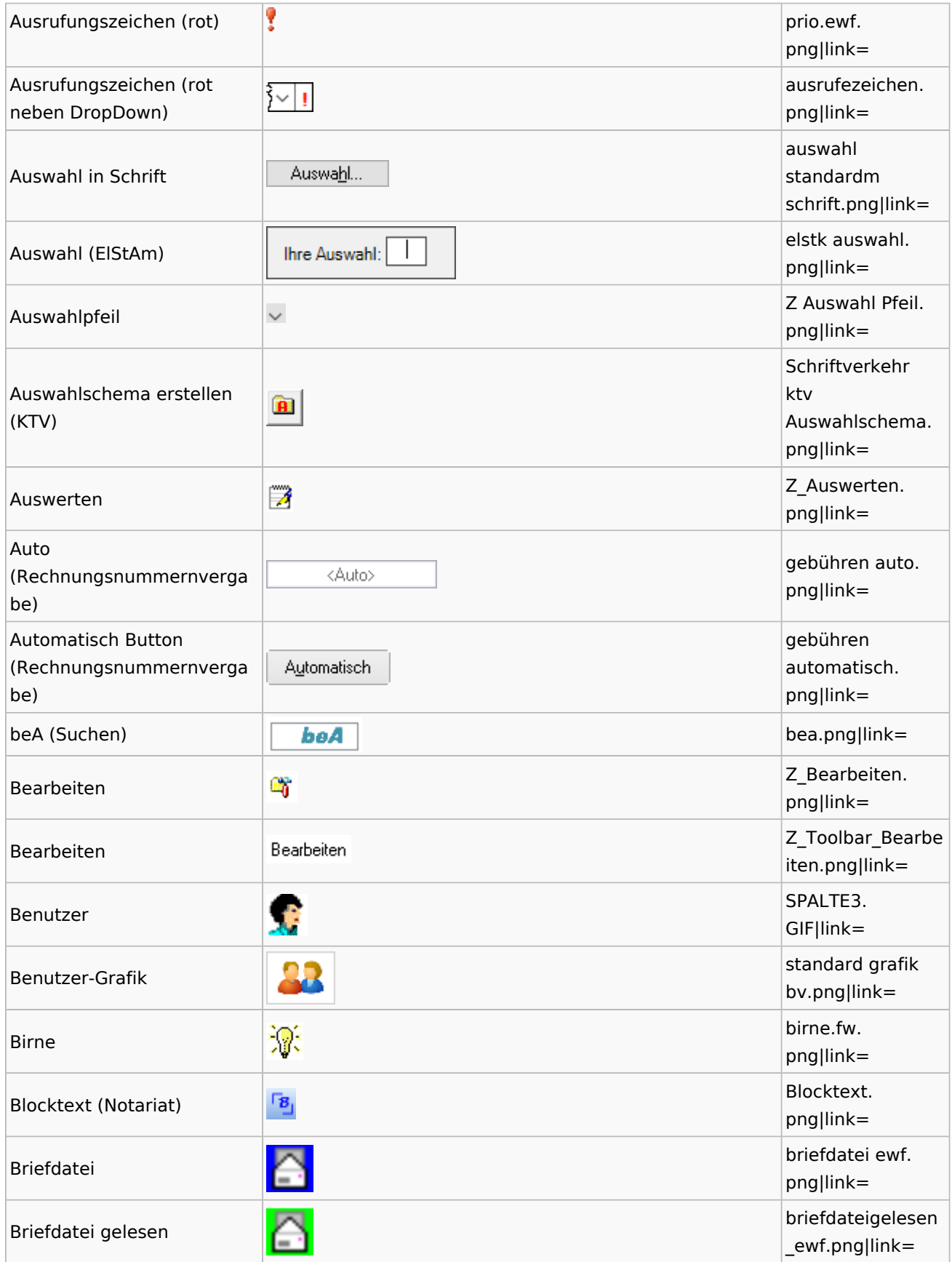

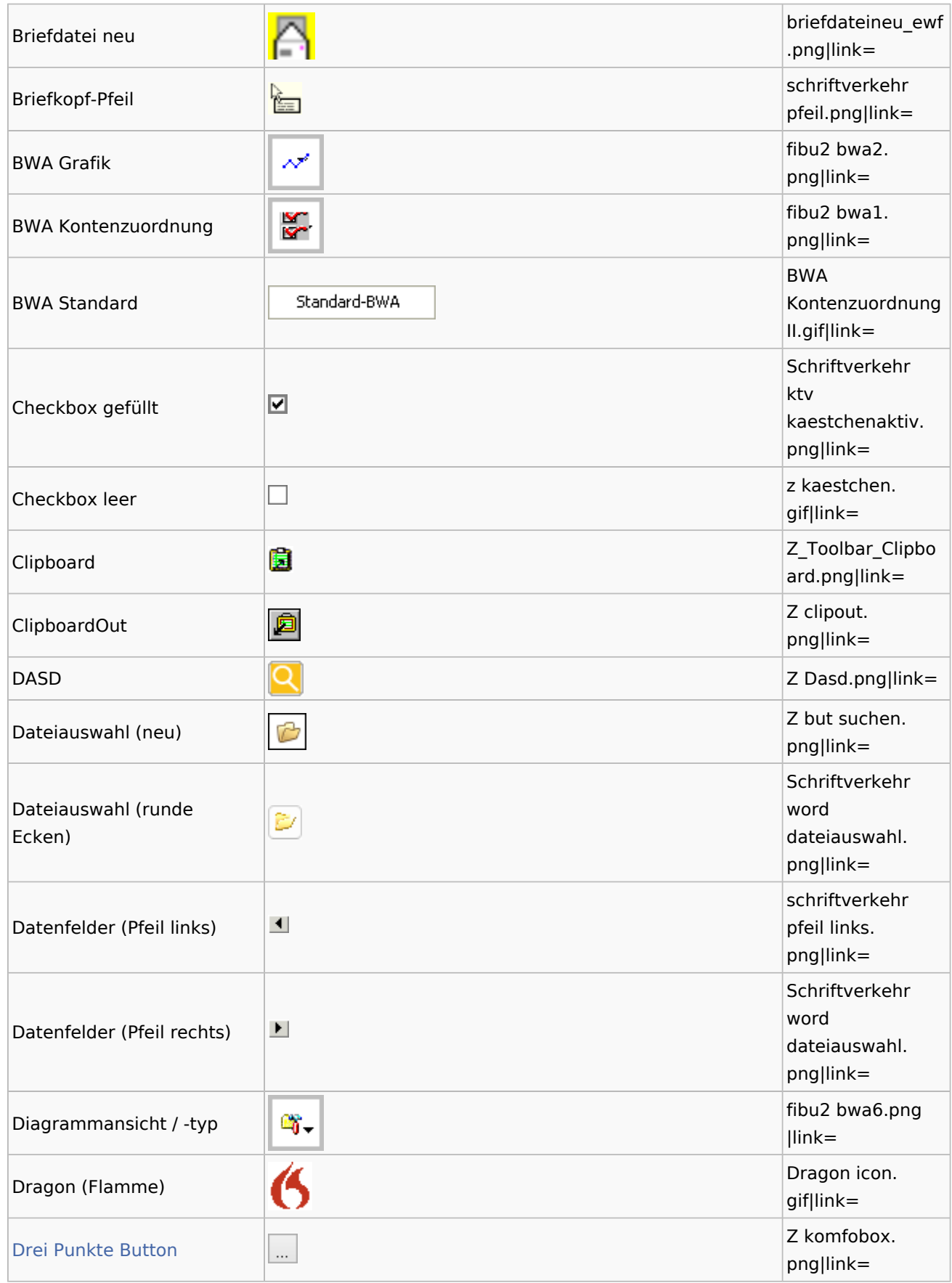

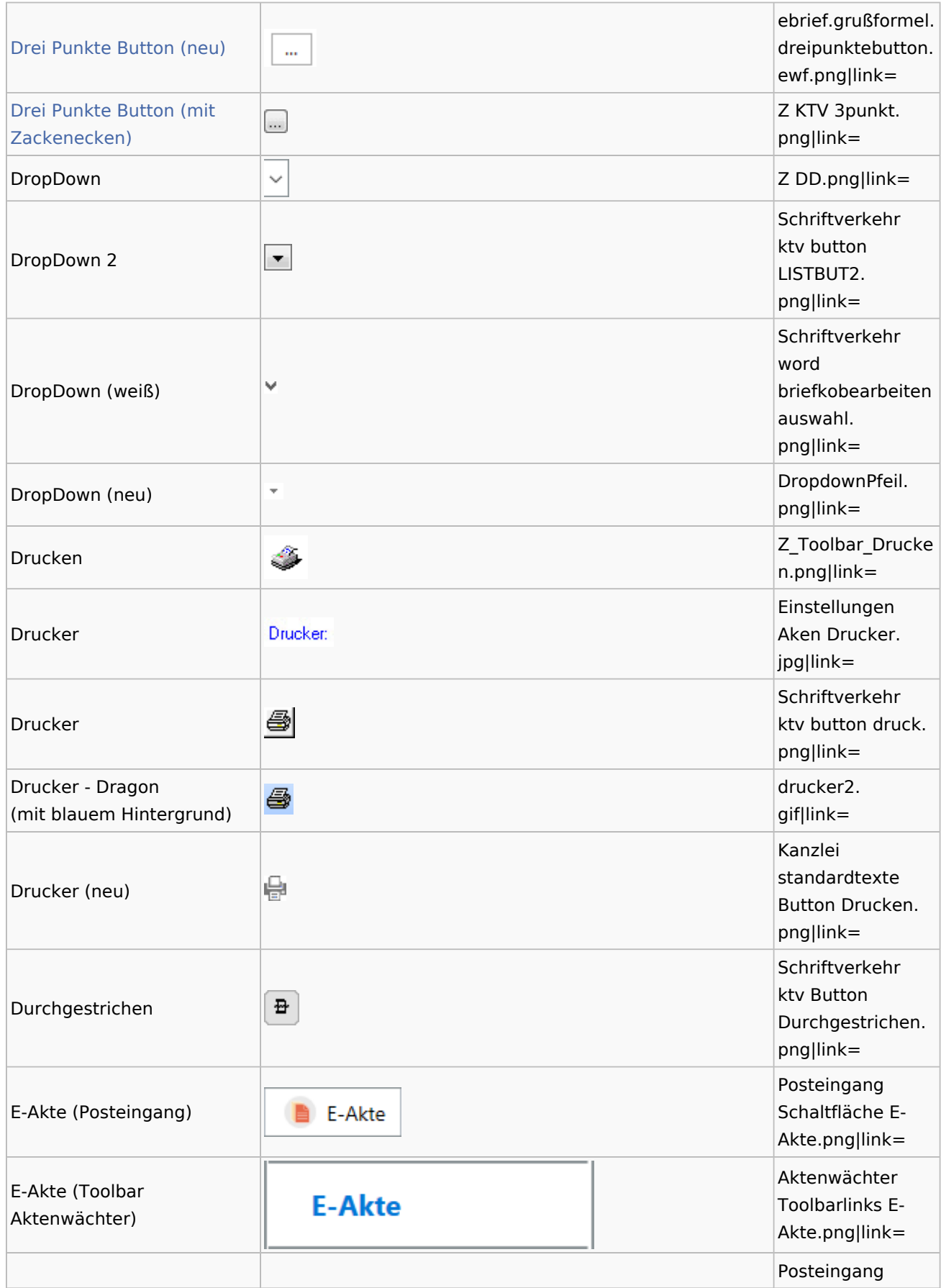

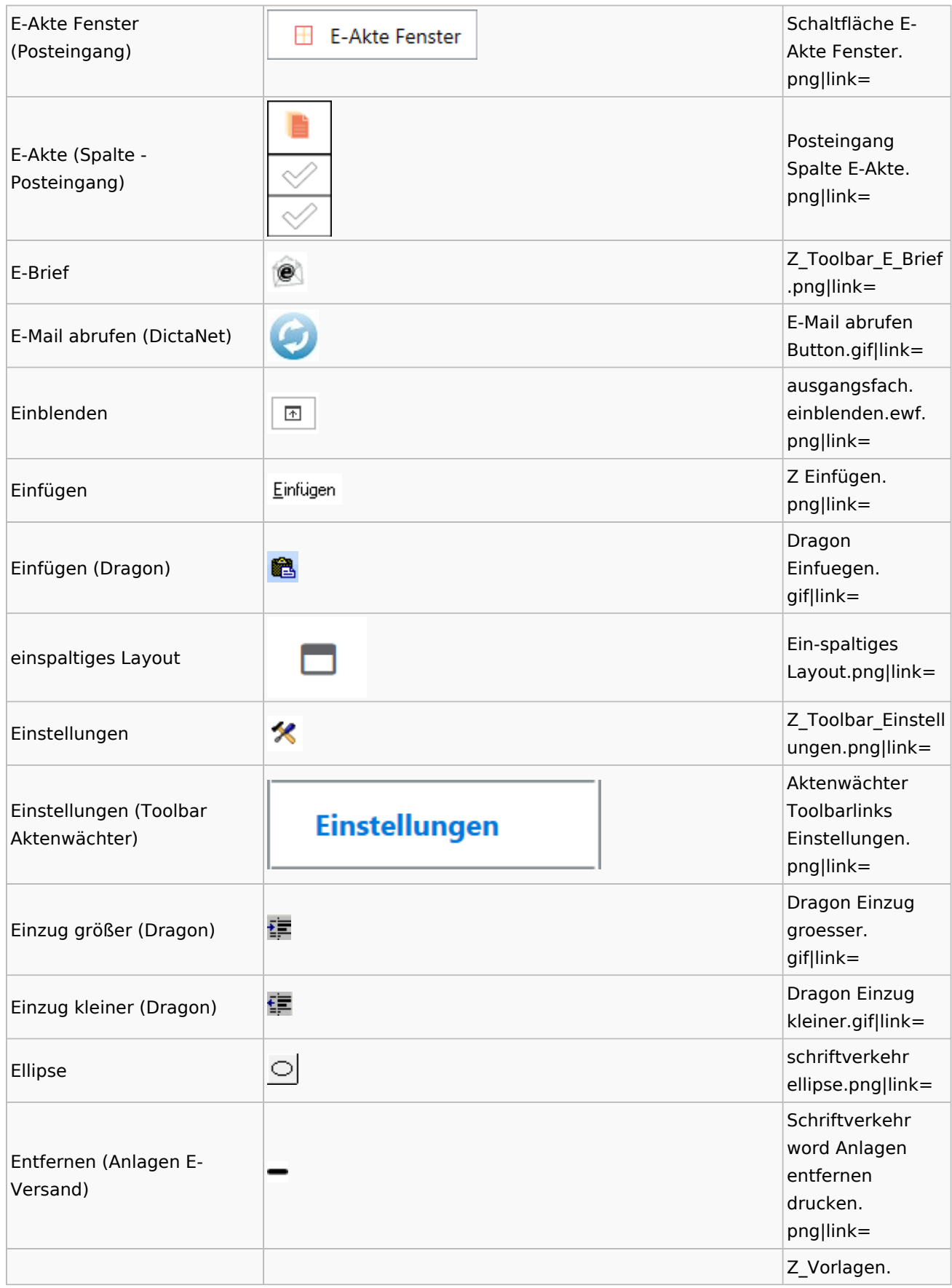

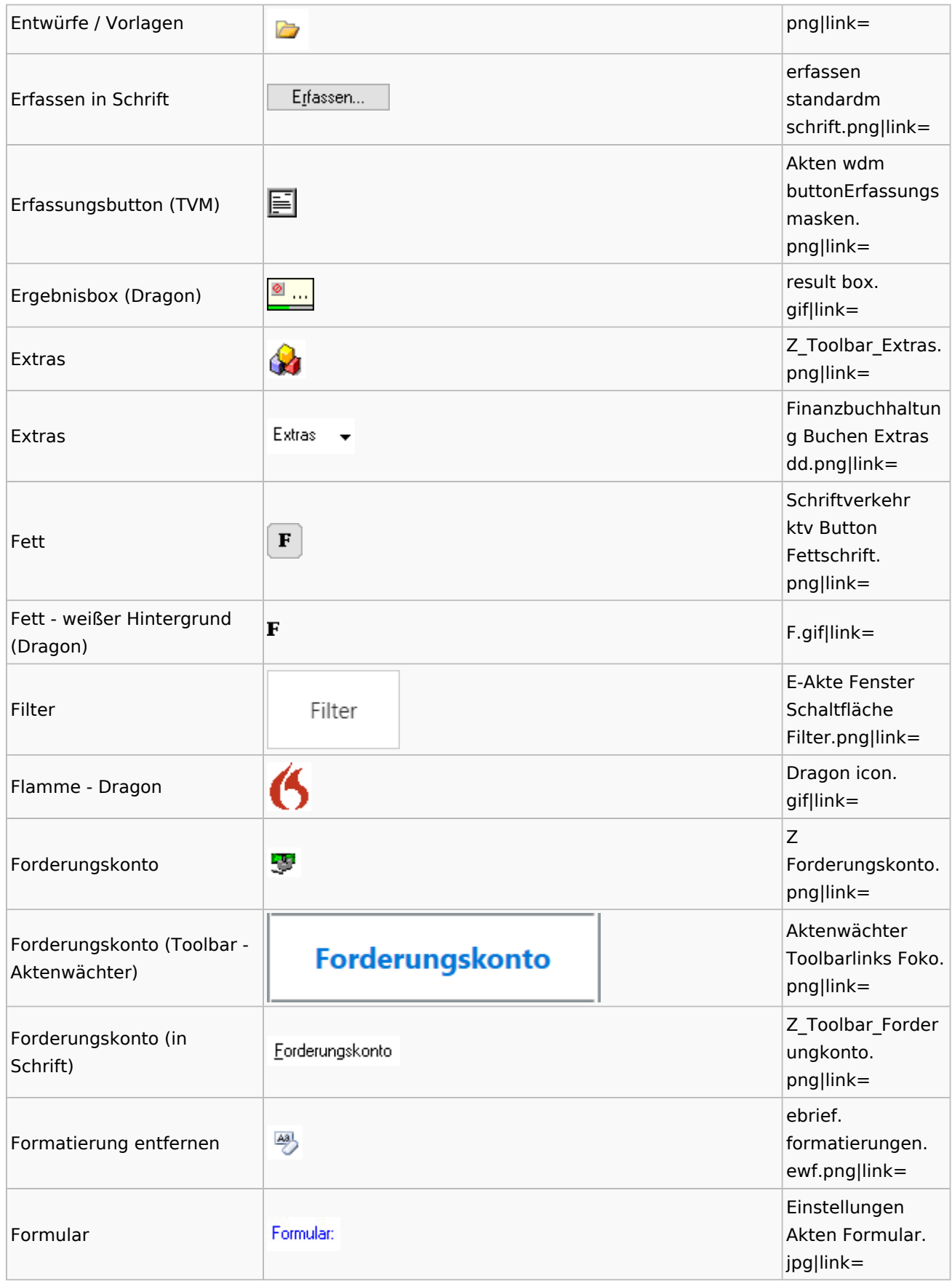

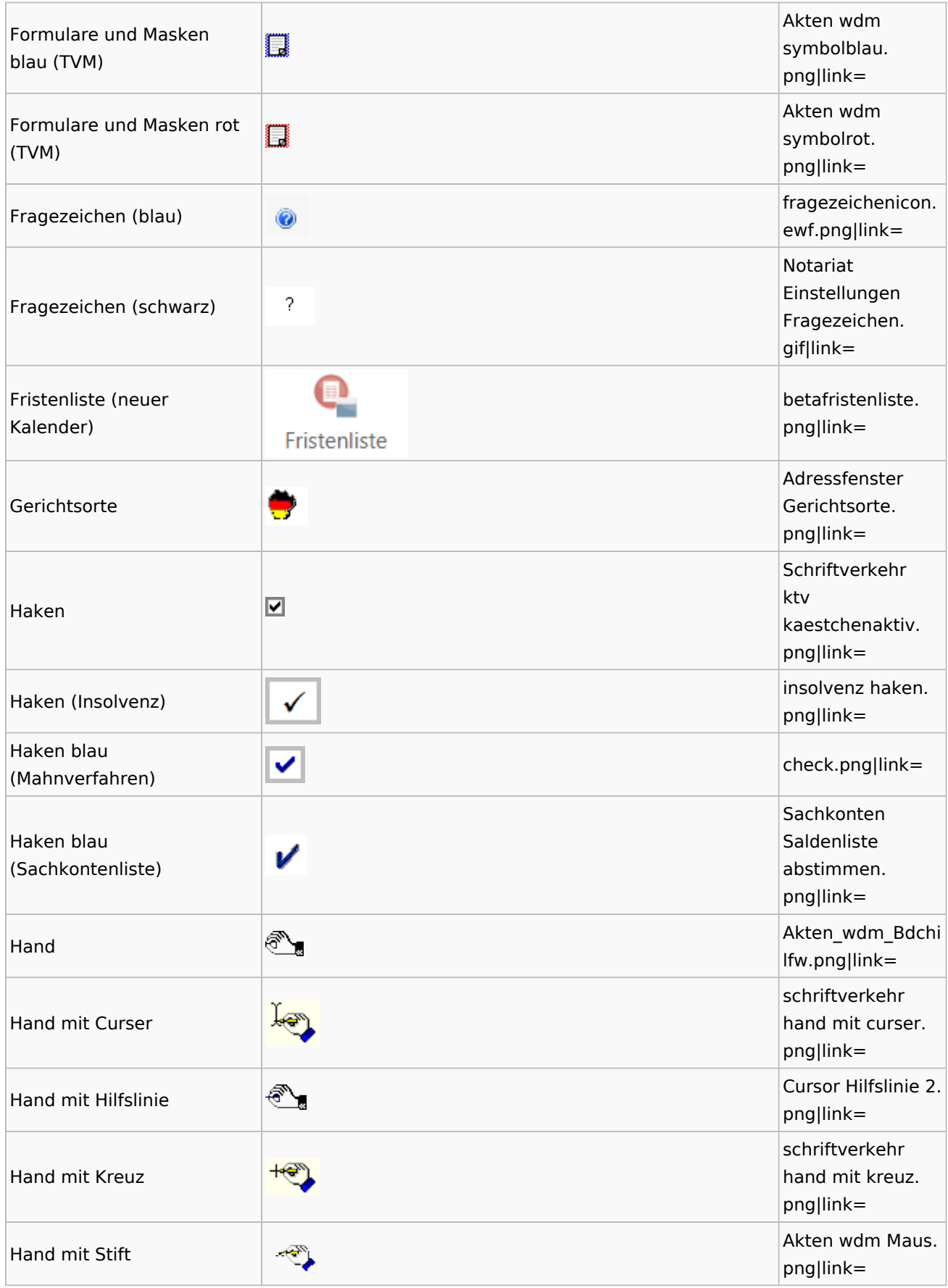

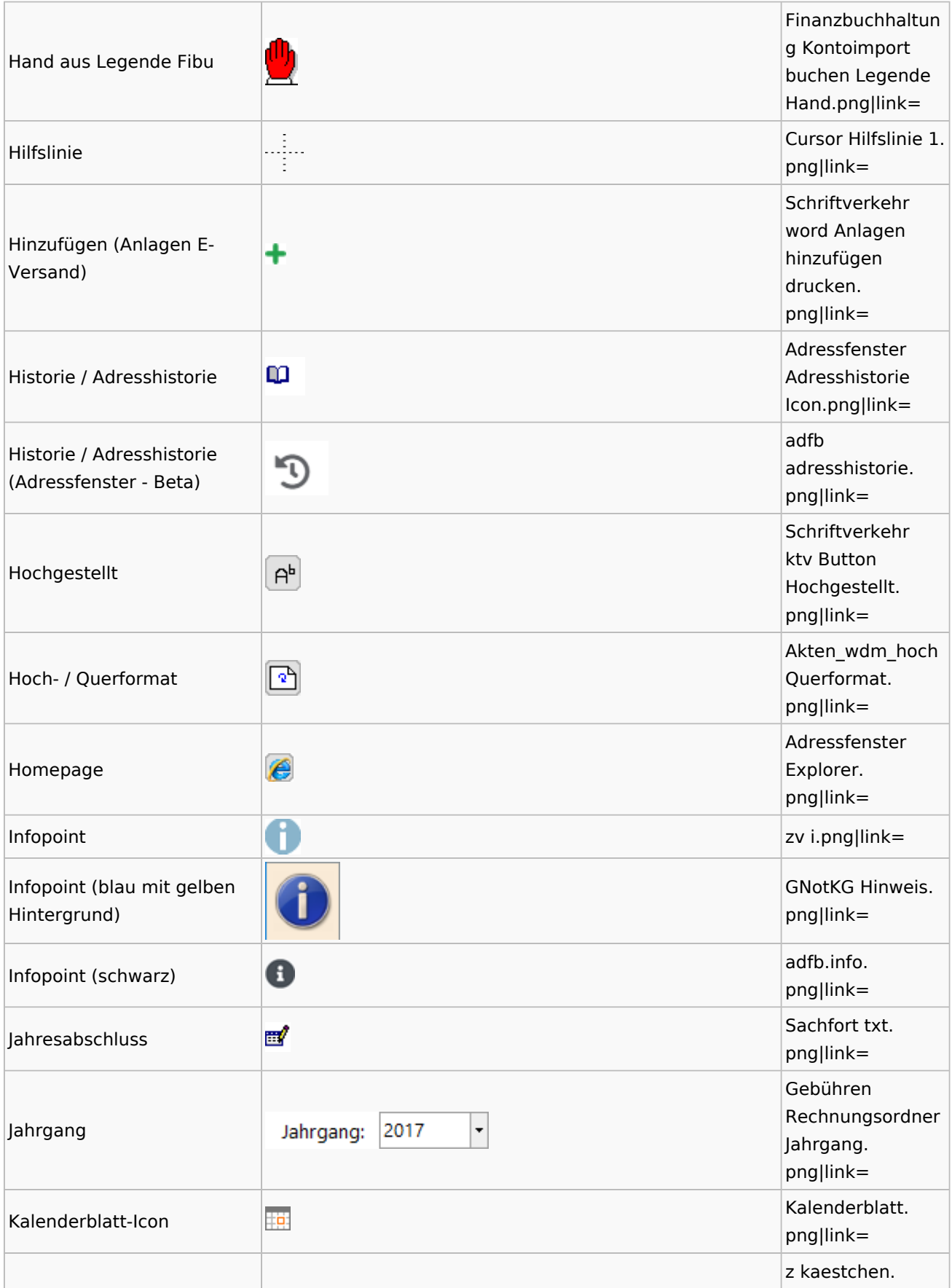

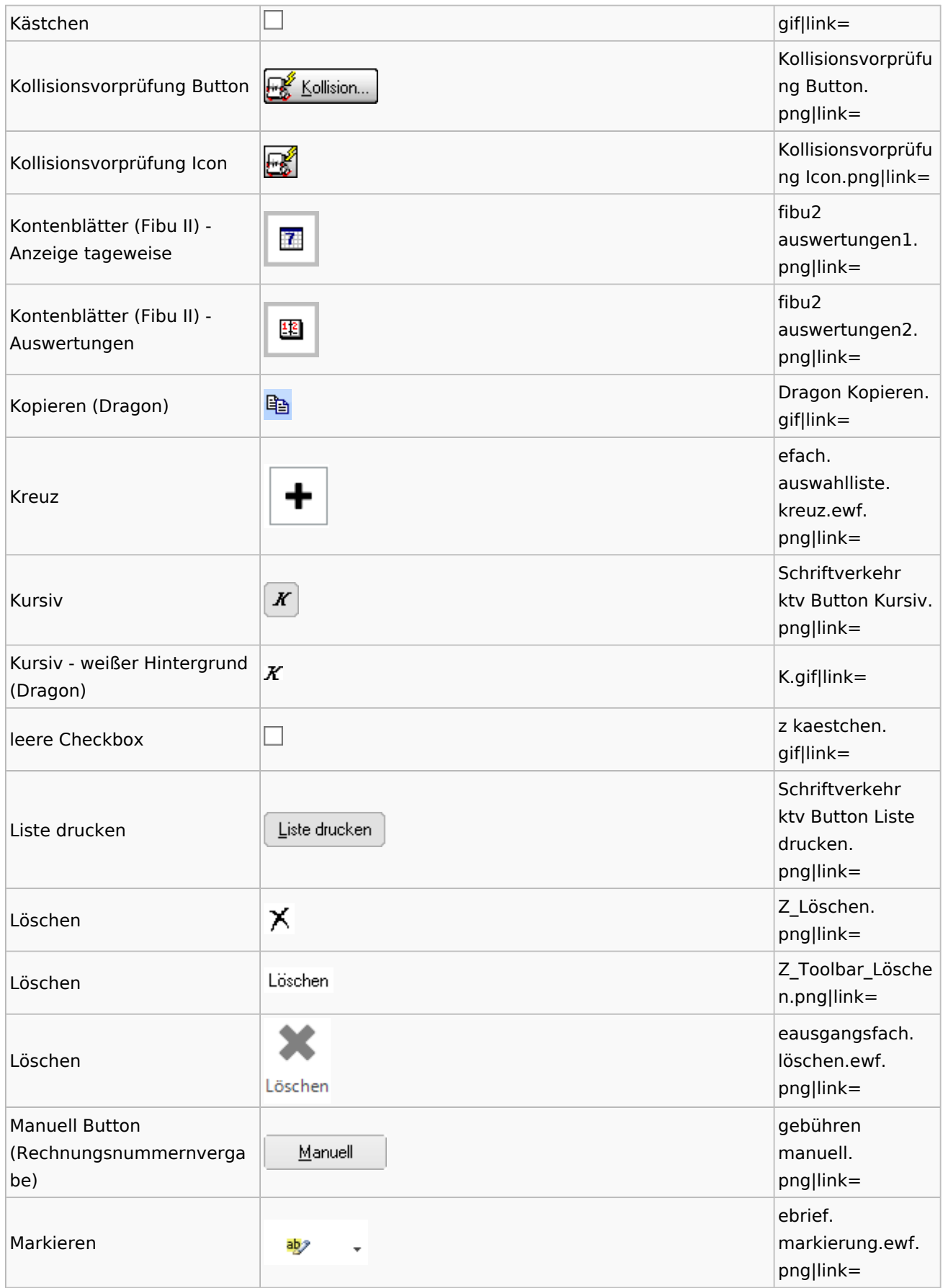

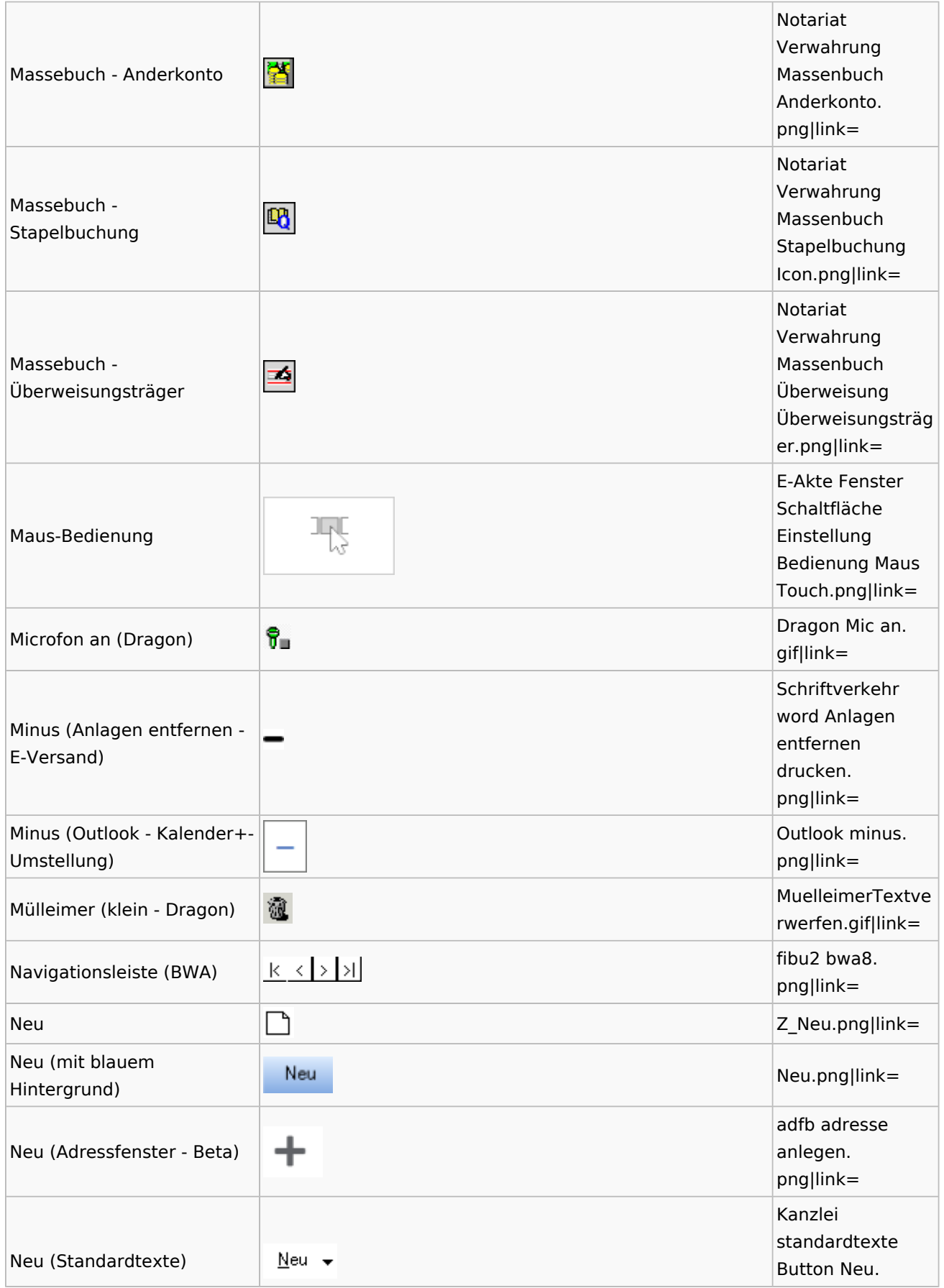

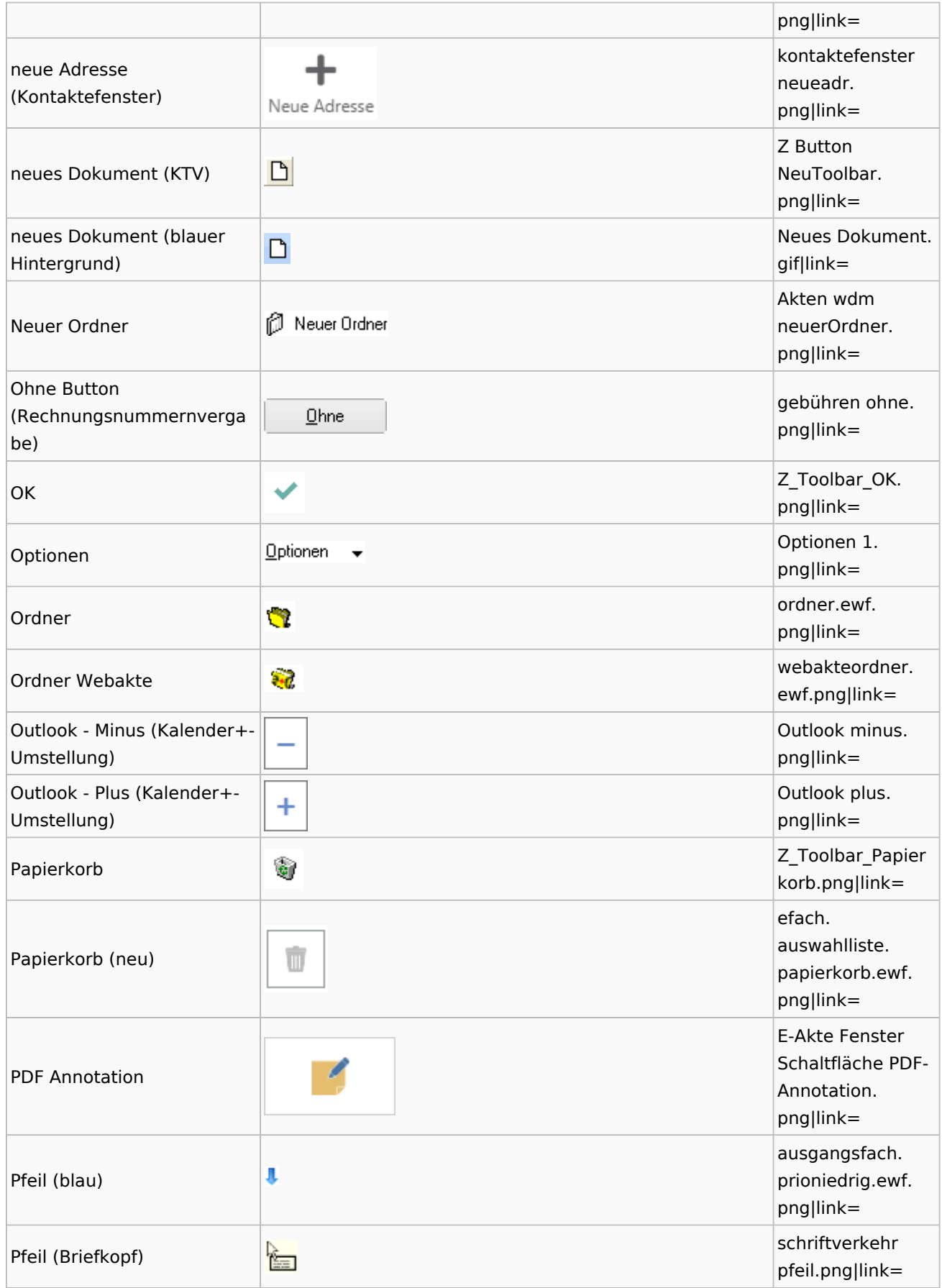

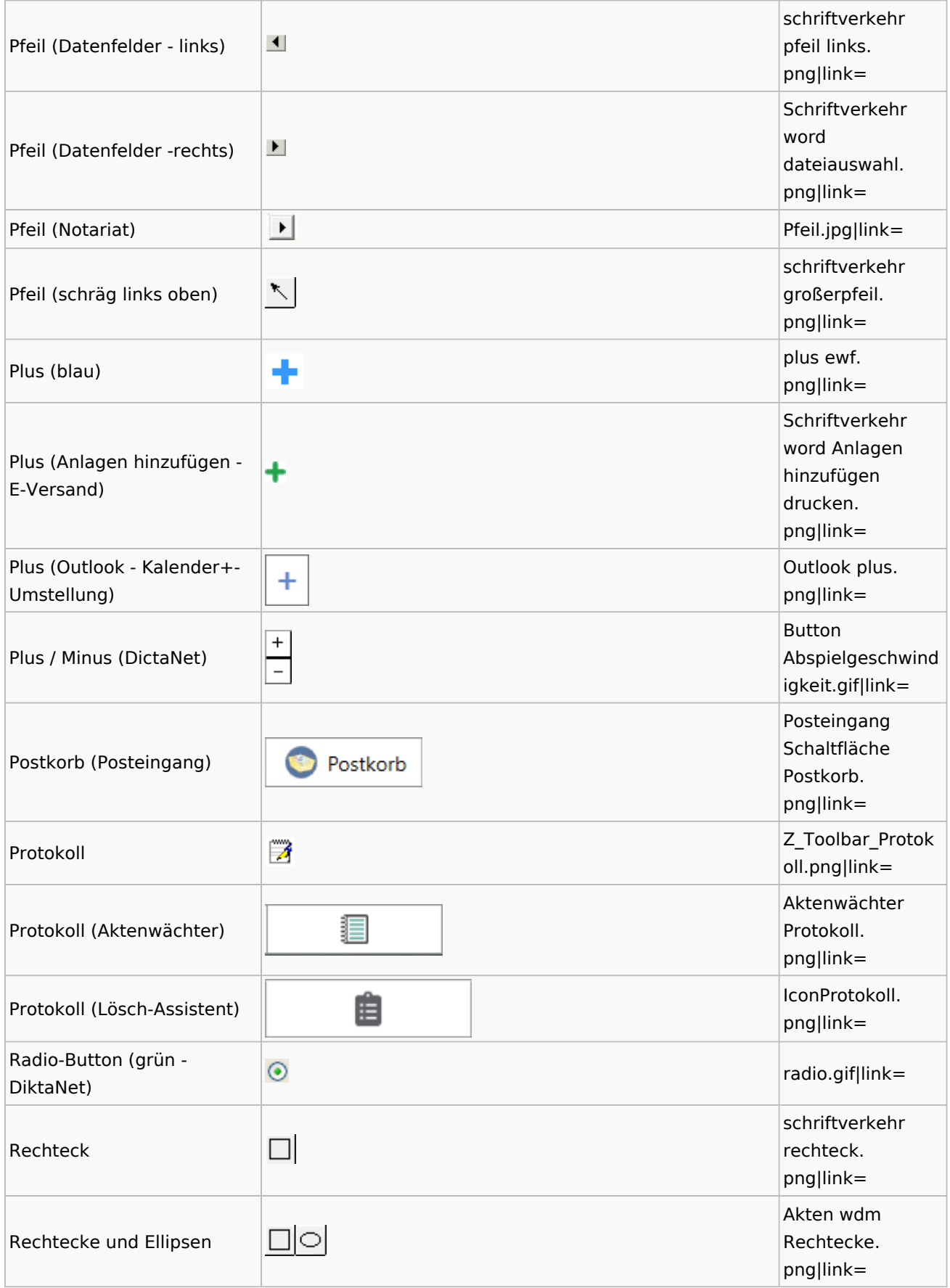

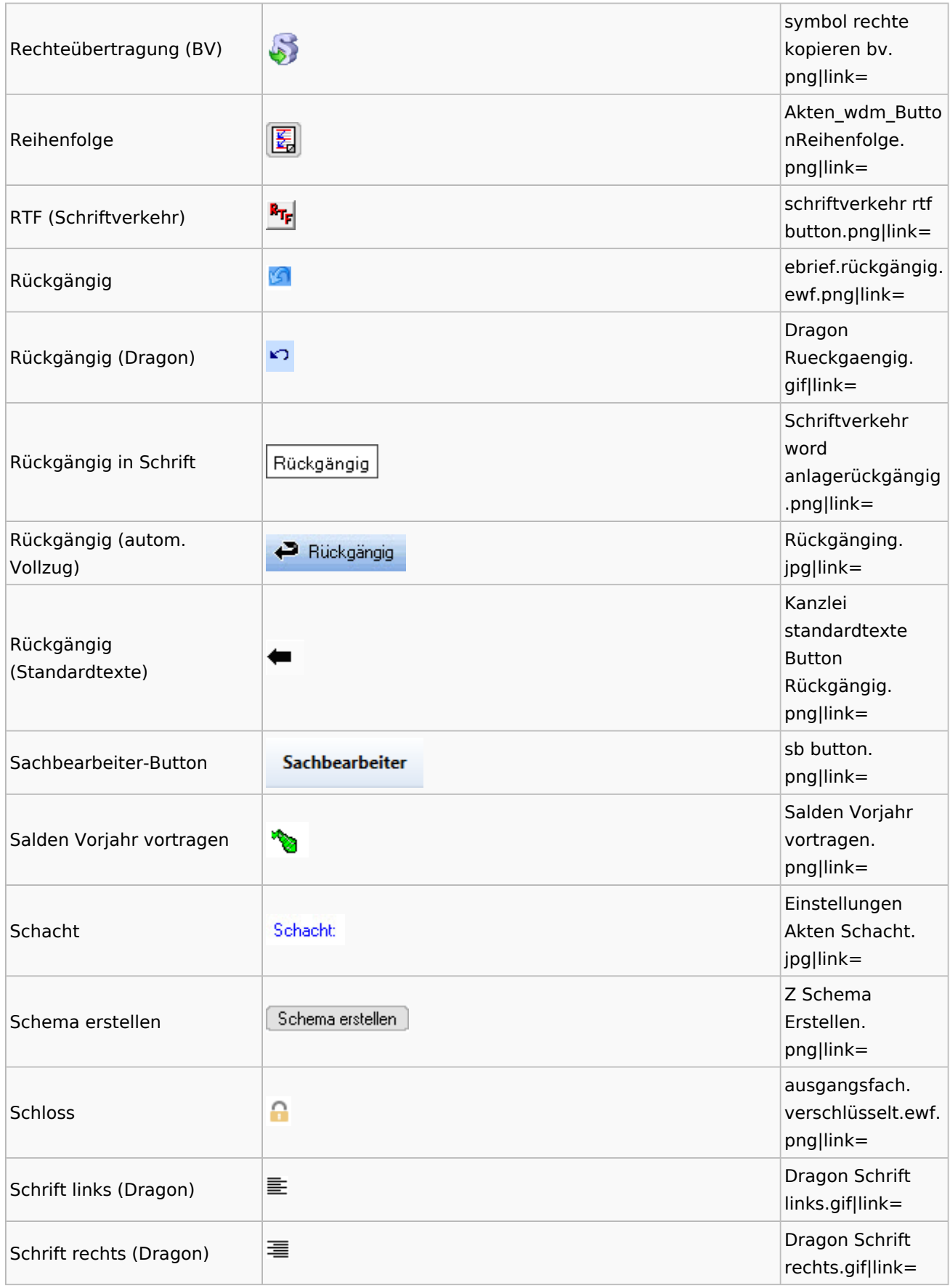

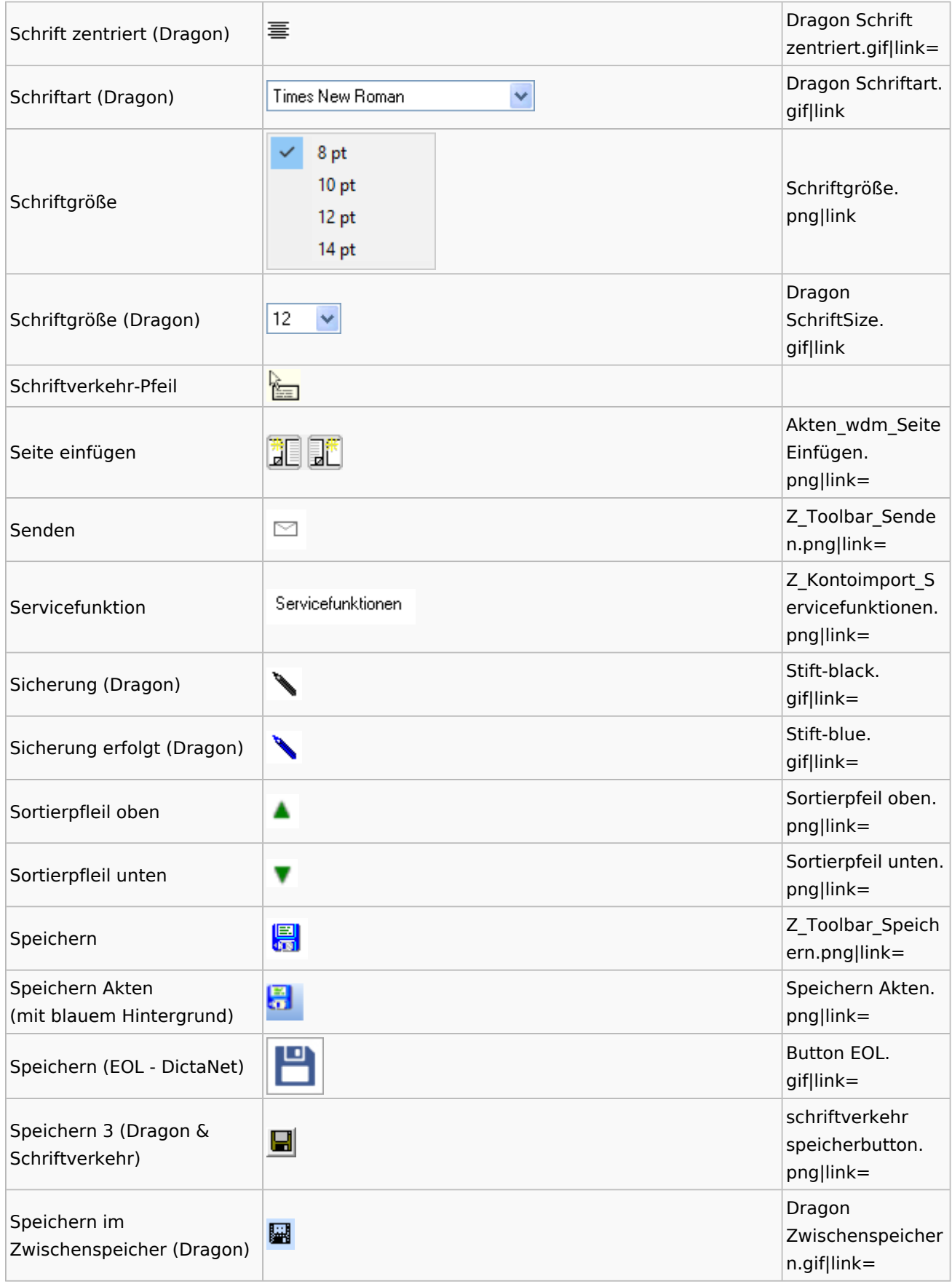

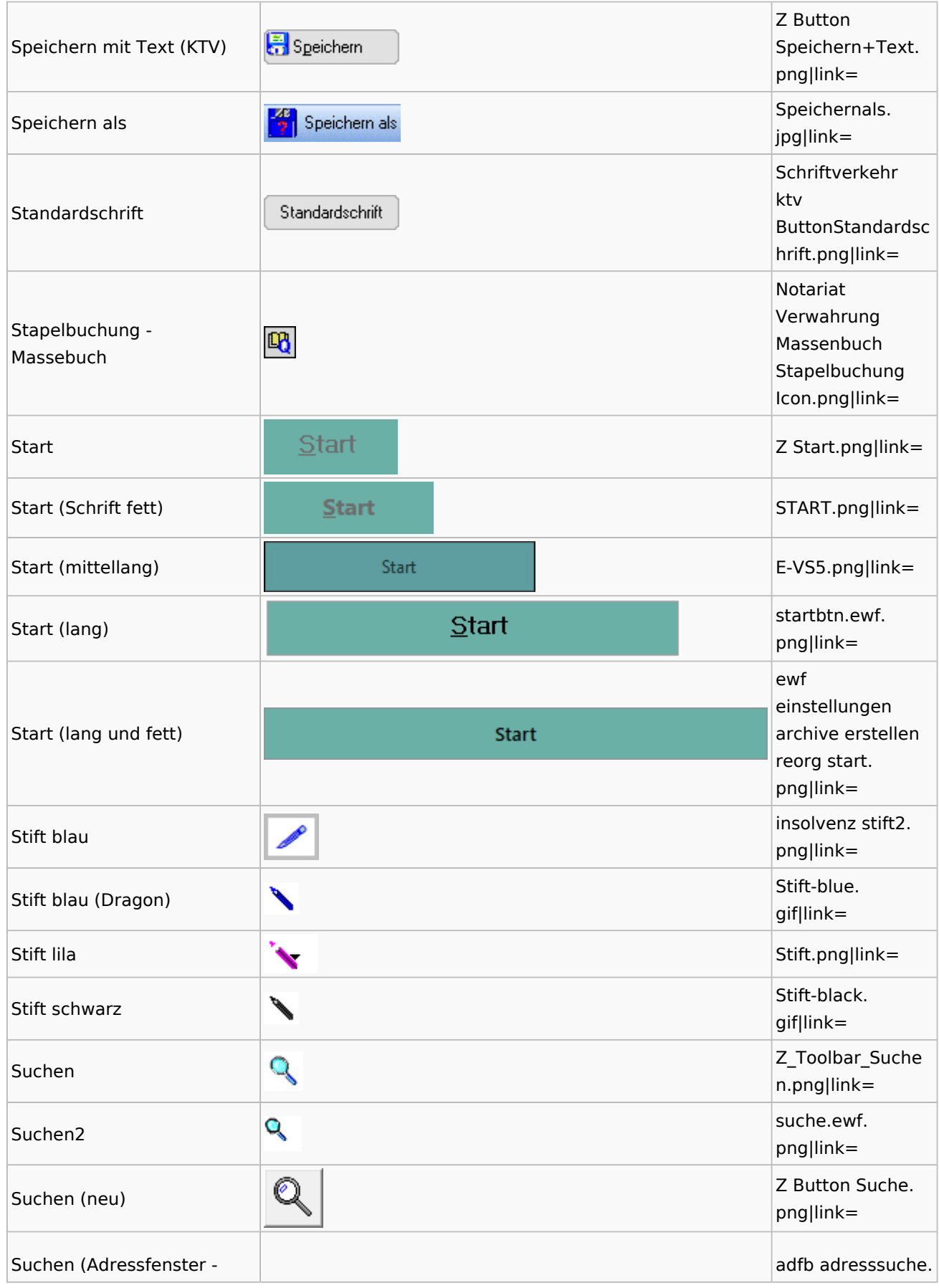

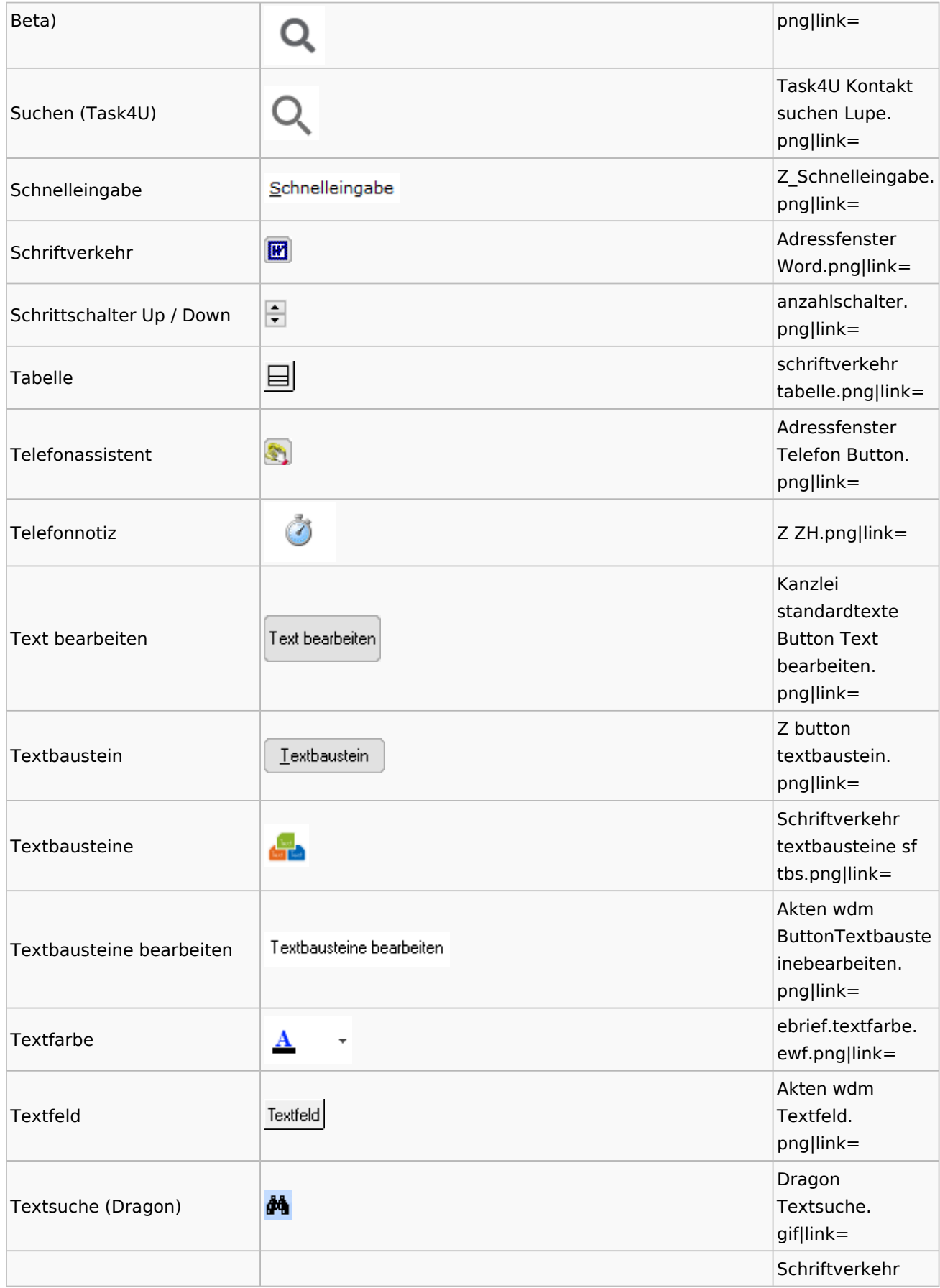

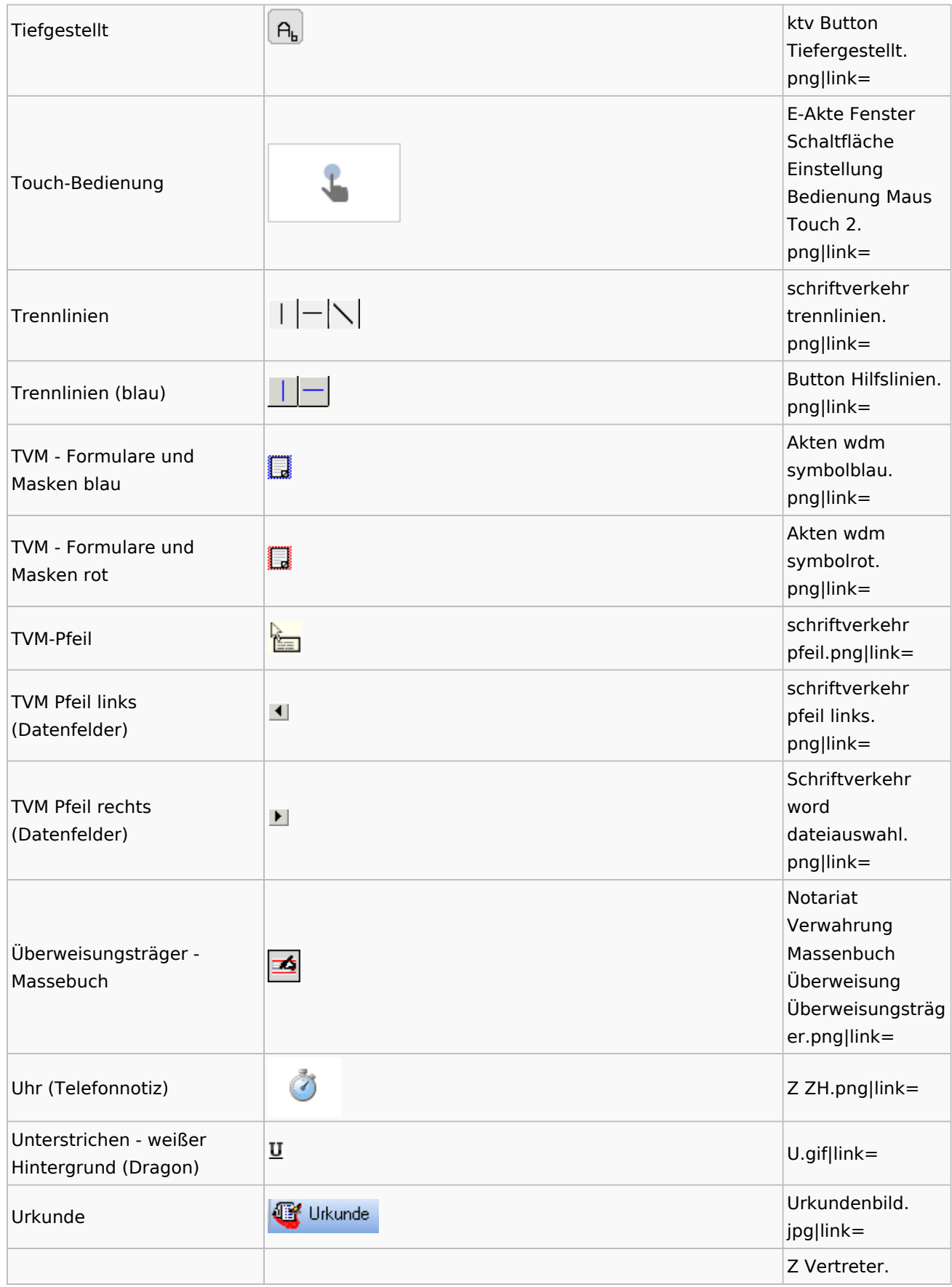

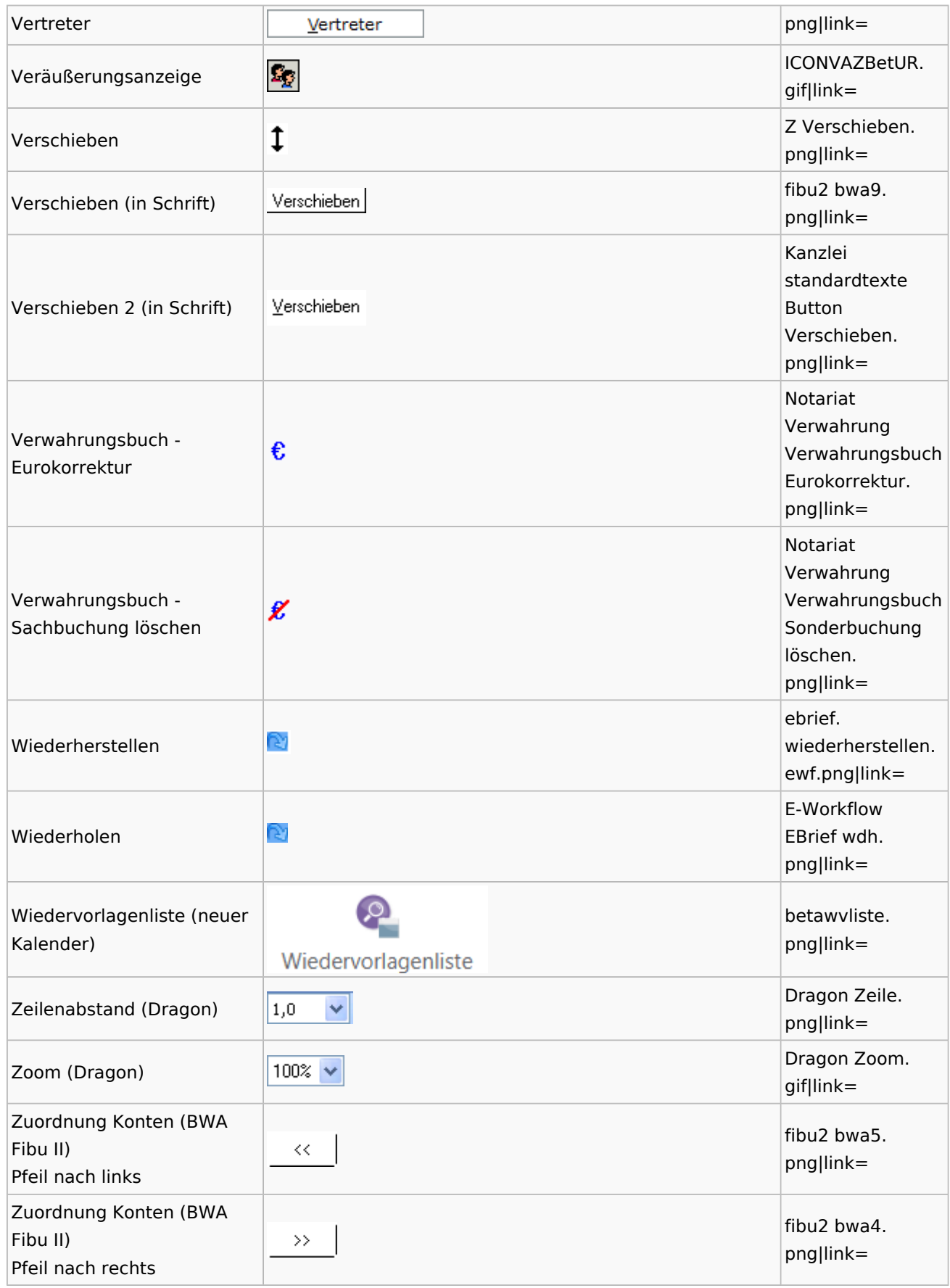

# <span id="page-21-0"></span>Dokumenten-Speicherformate

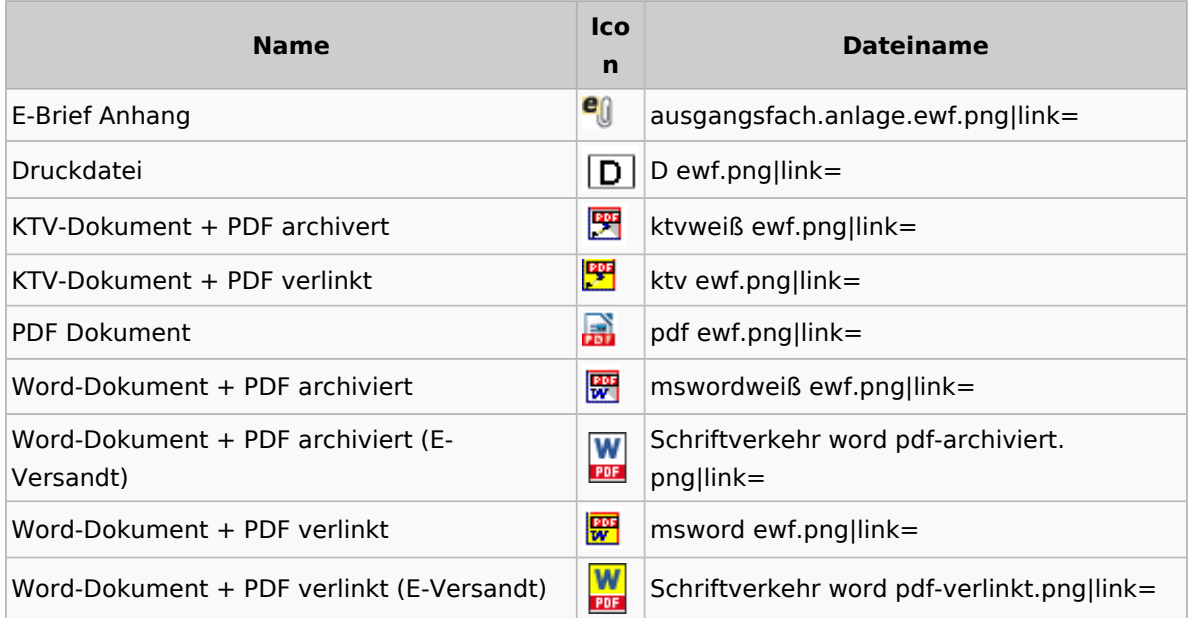

## Drei Punkte Button

<span id="page-21-1"></span>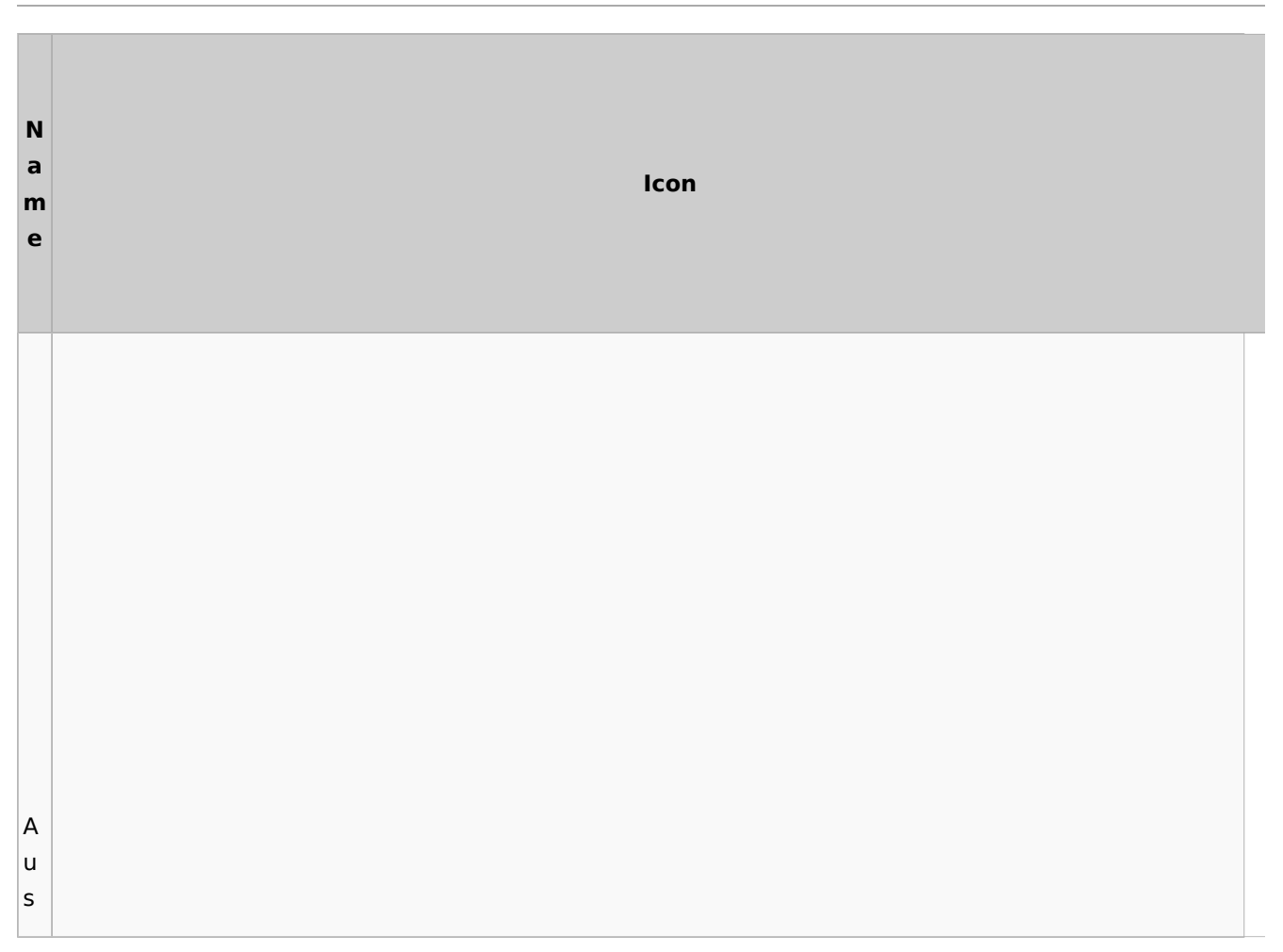

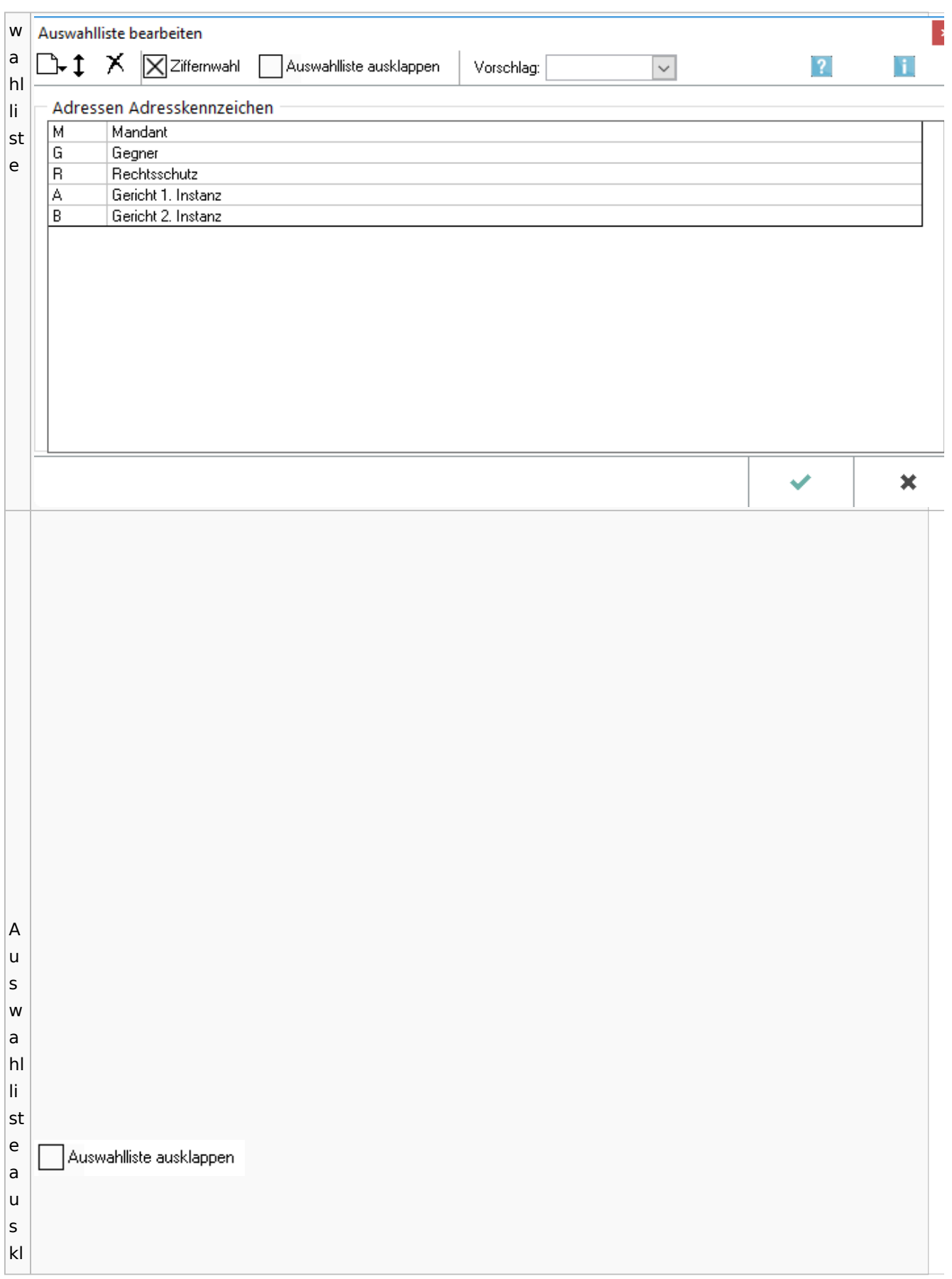

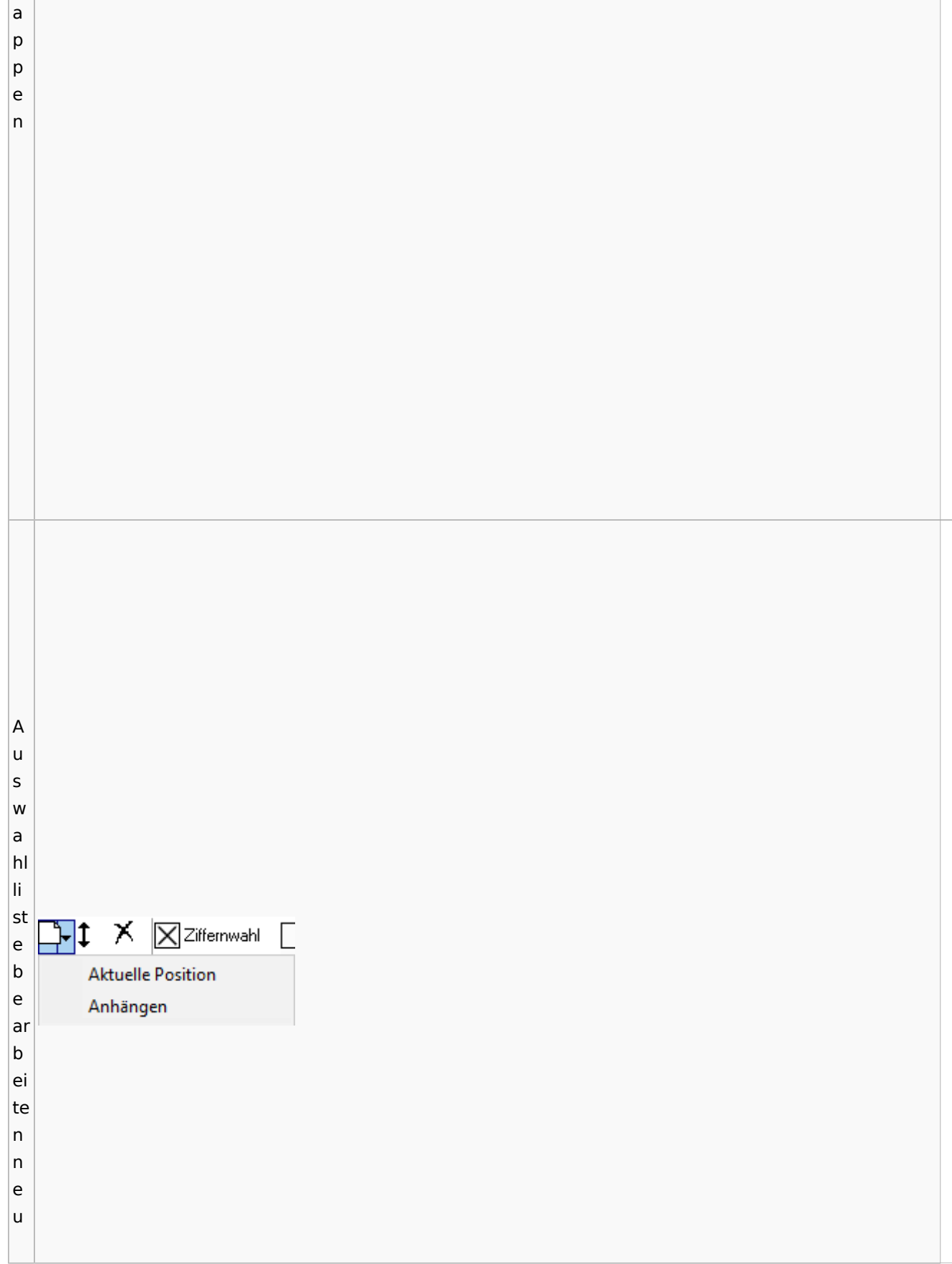

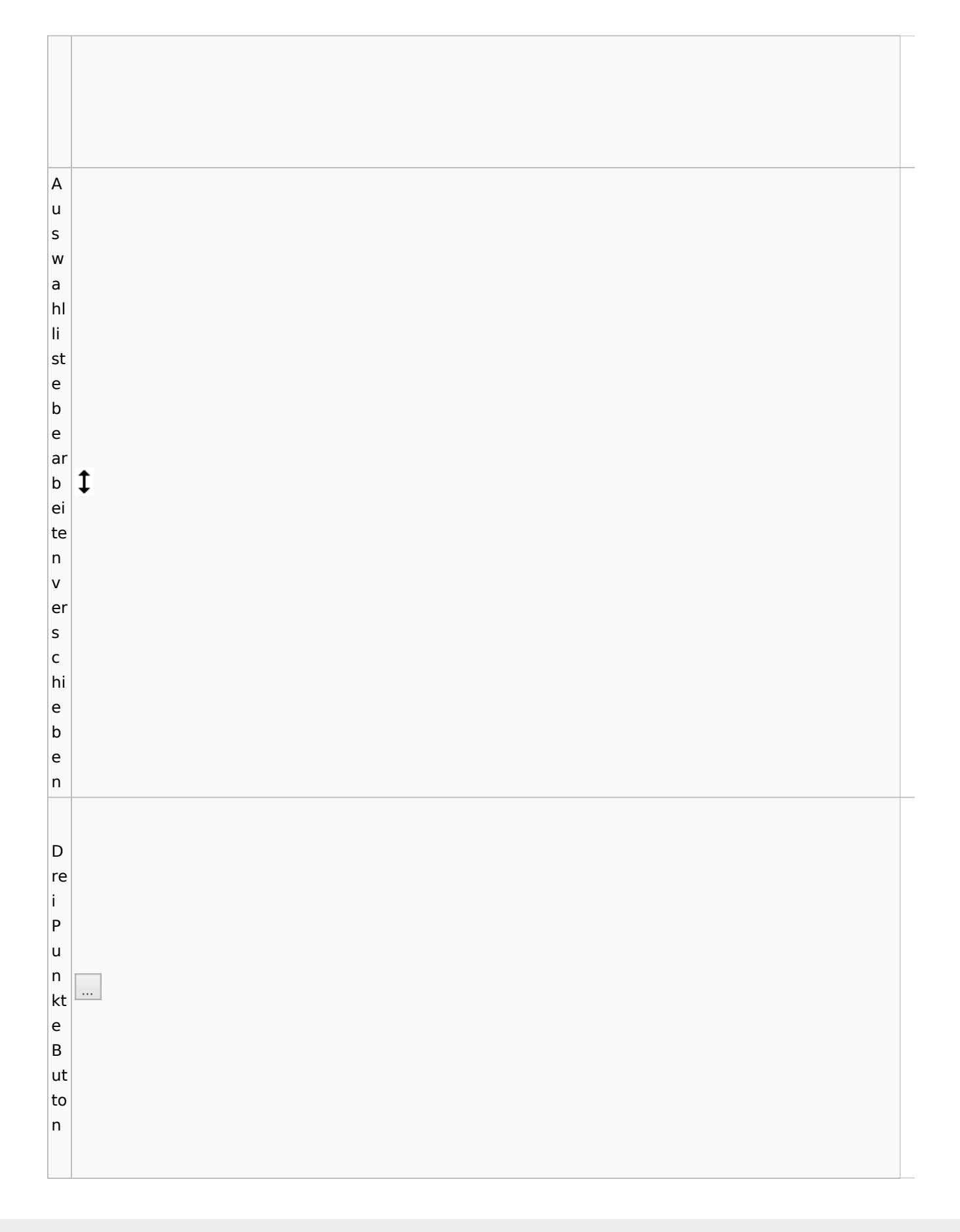

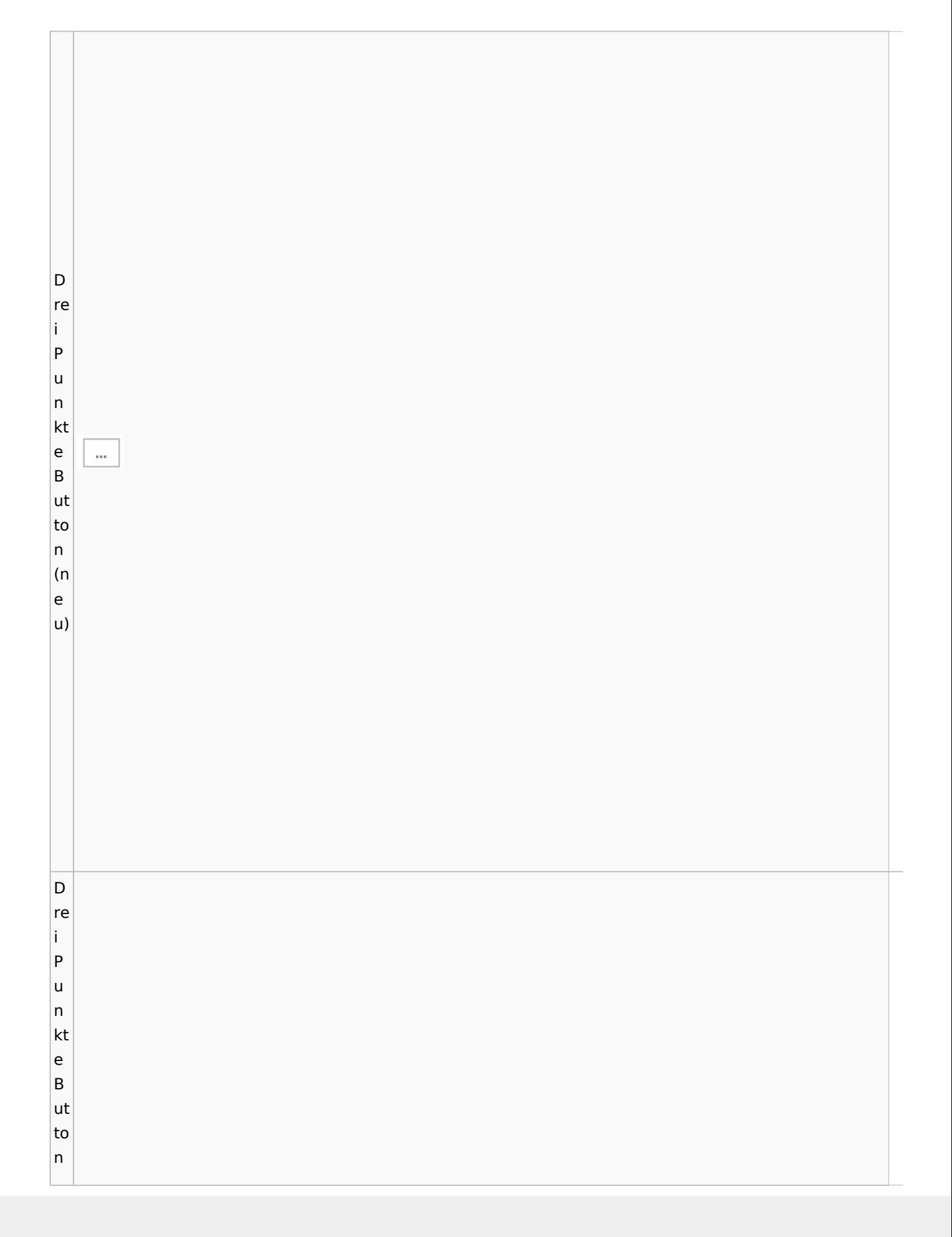

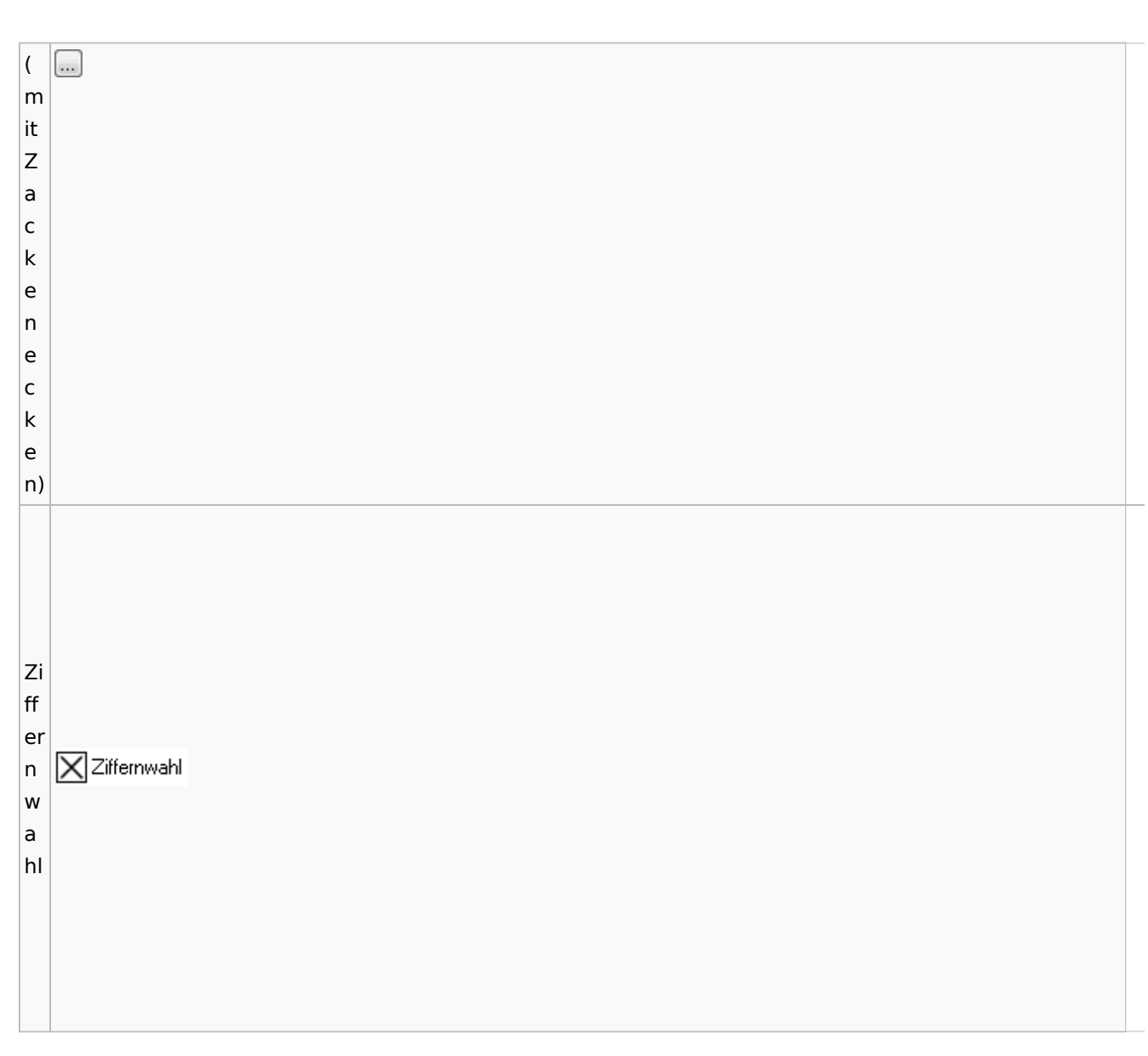

### Zentrale Icons: Unterschied zwischen den Versionen

# <span id="page-26-0"></span>Einstellungen / Abschlussleiste

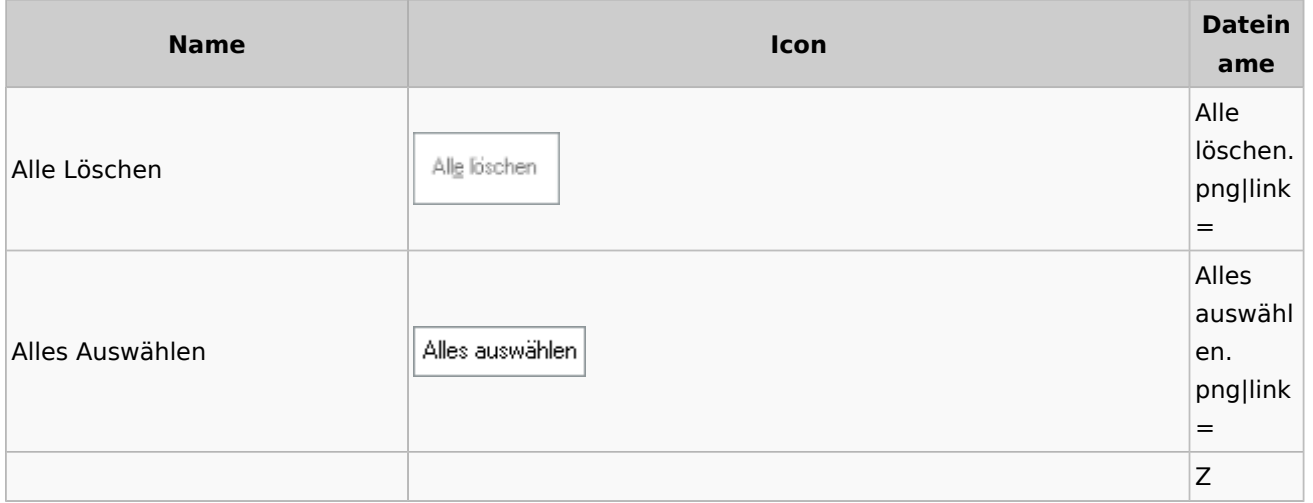

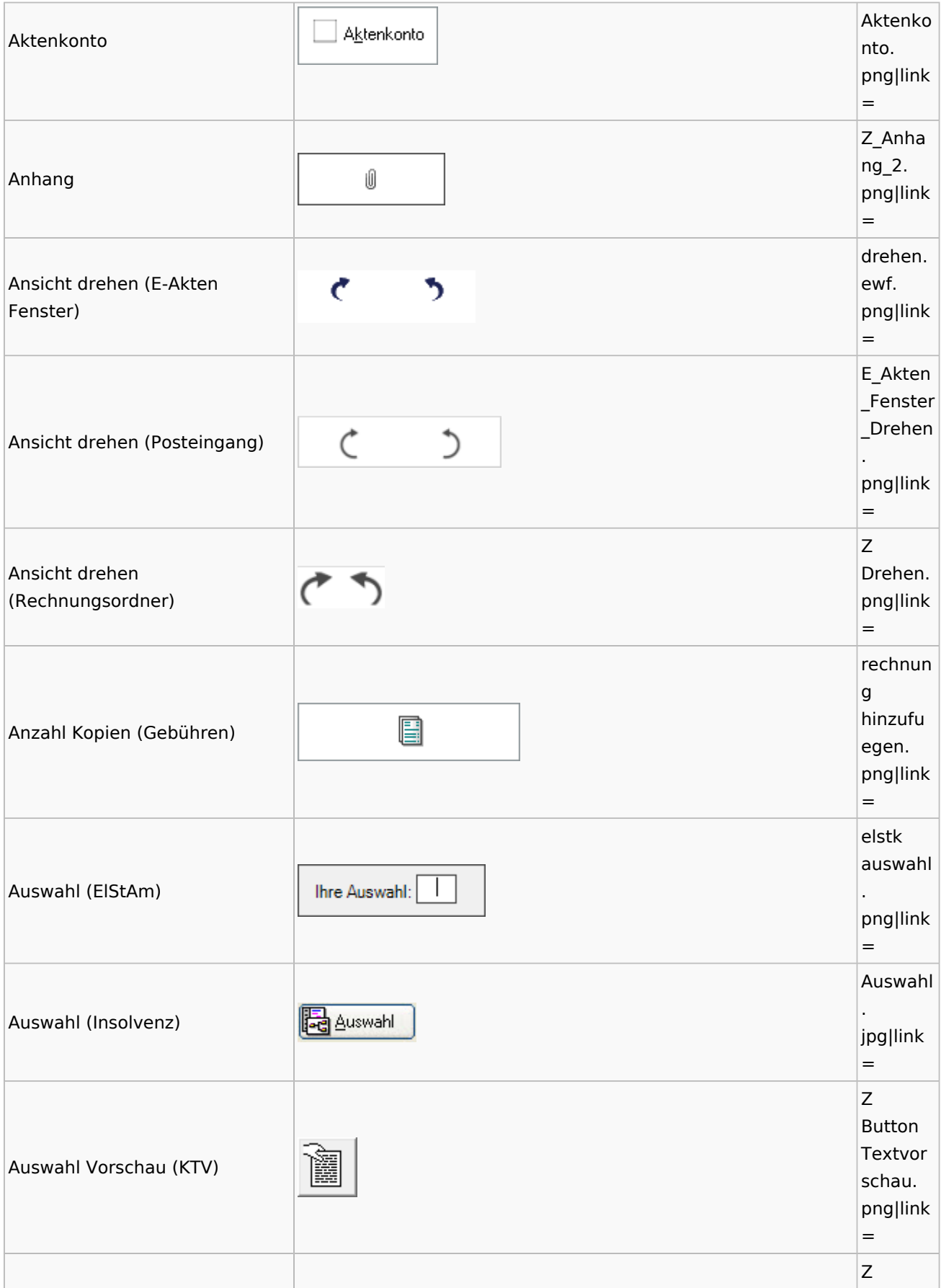

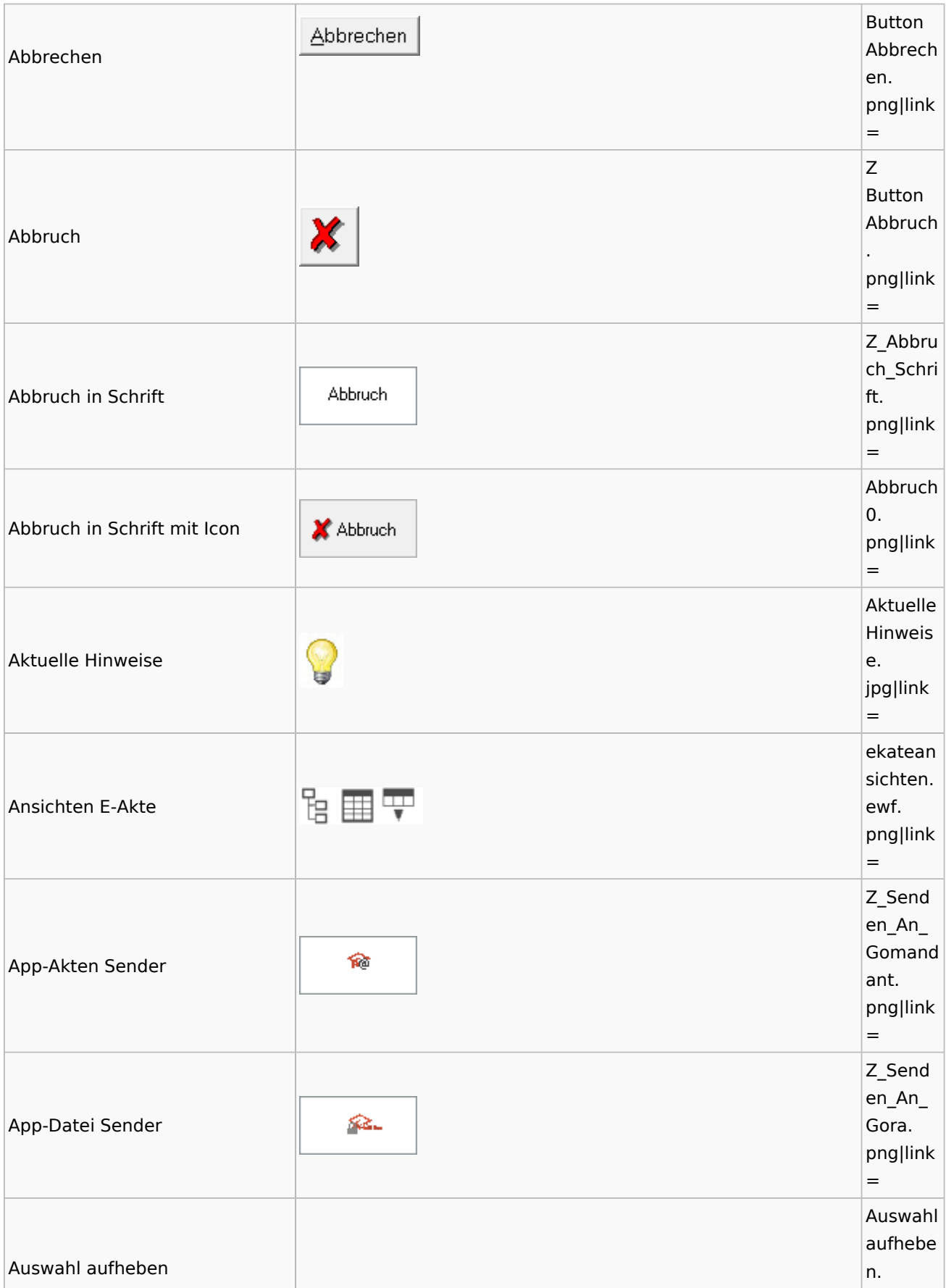

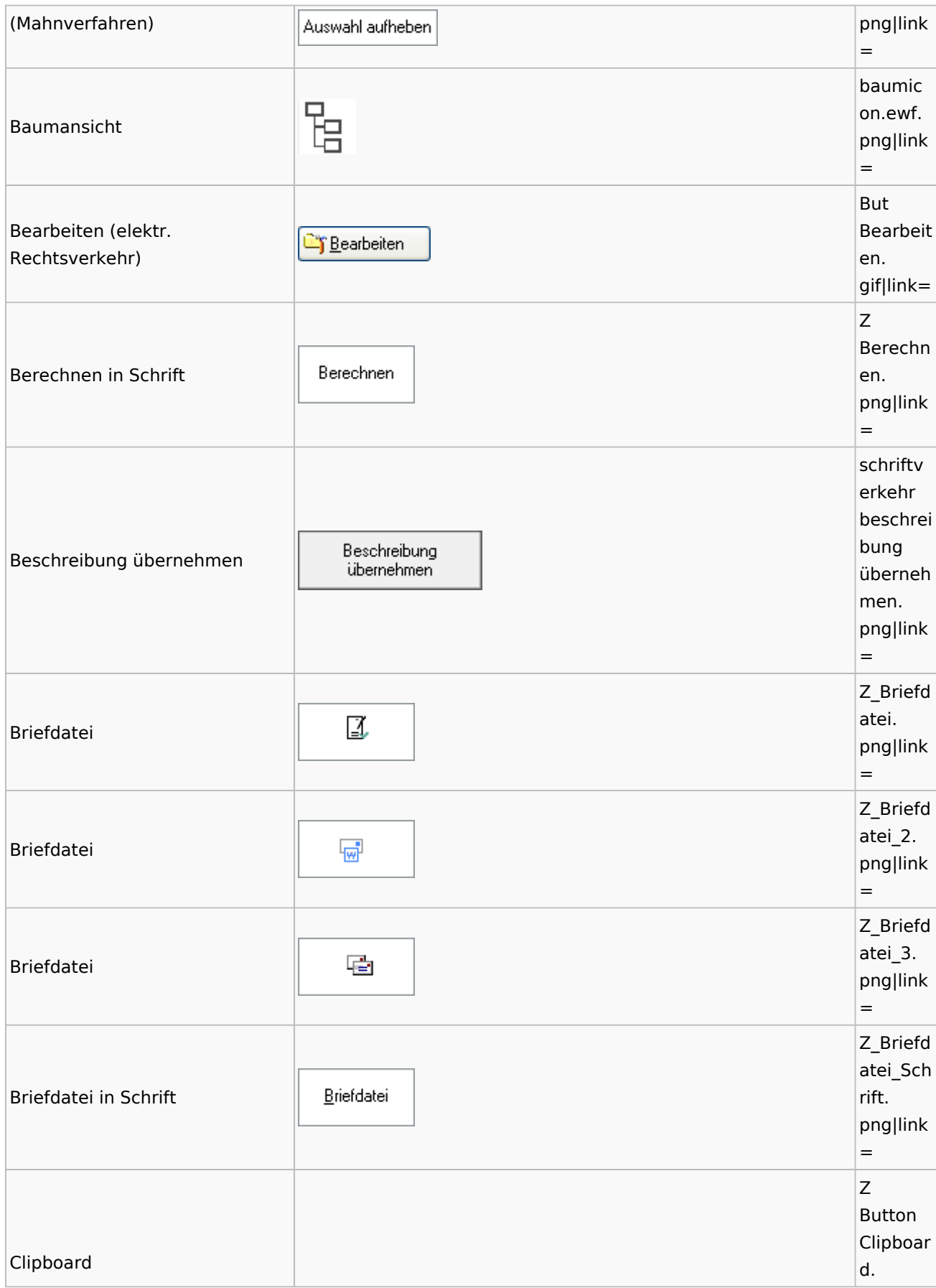

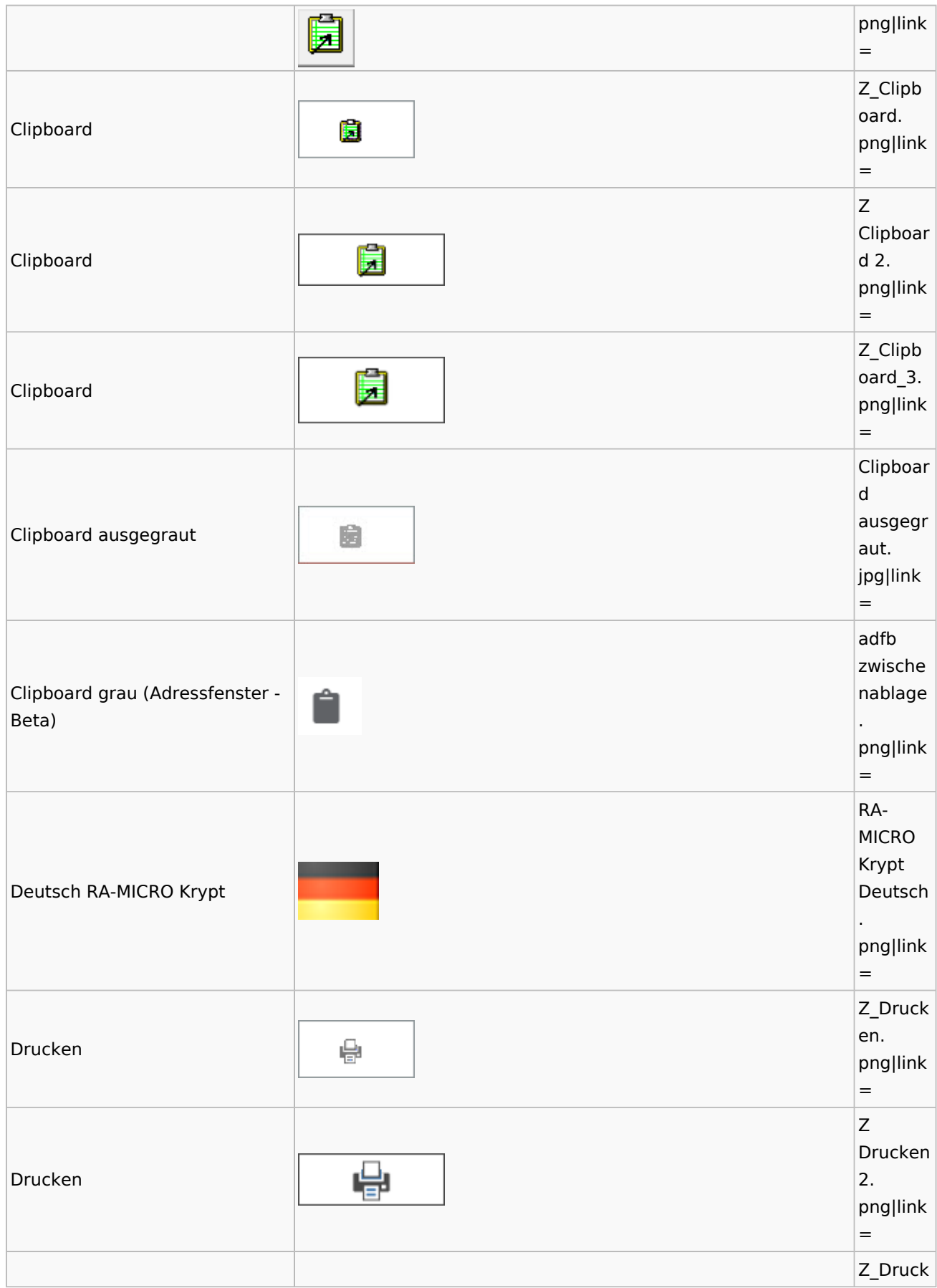

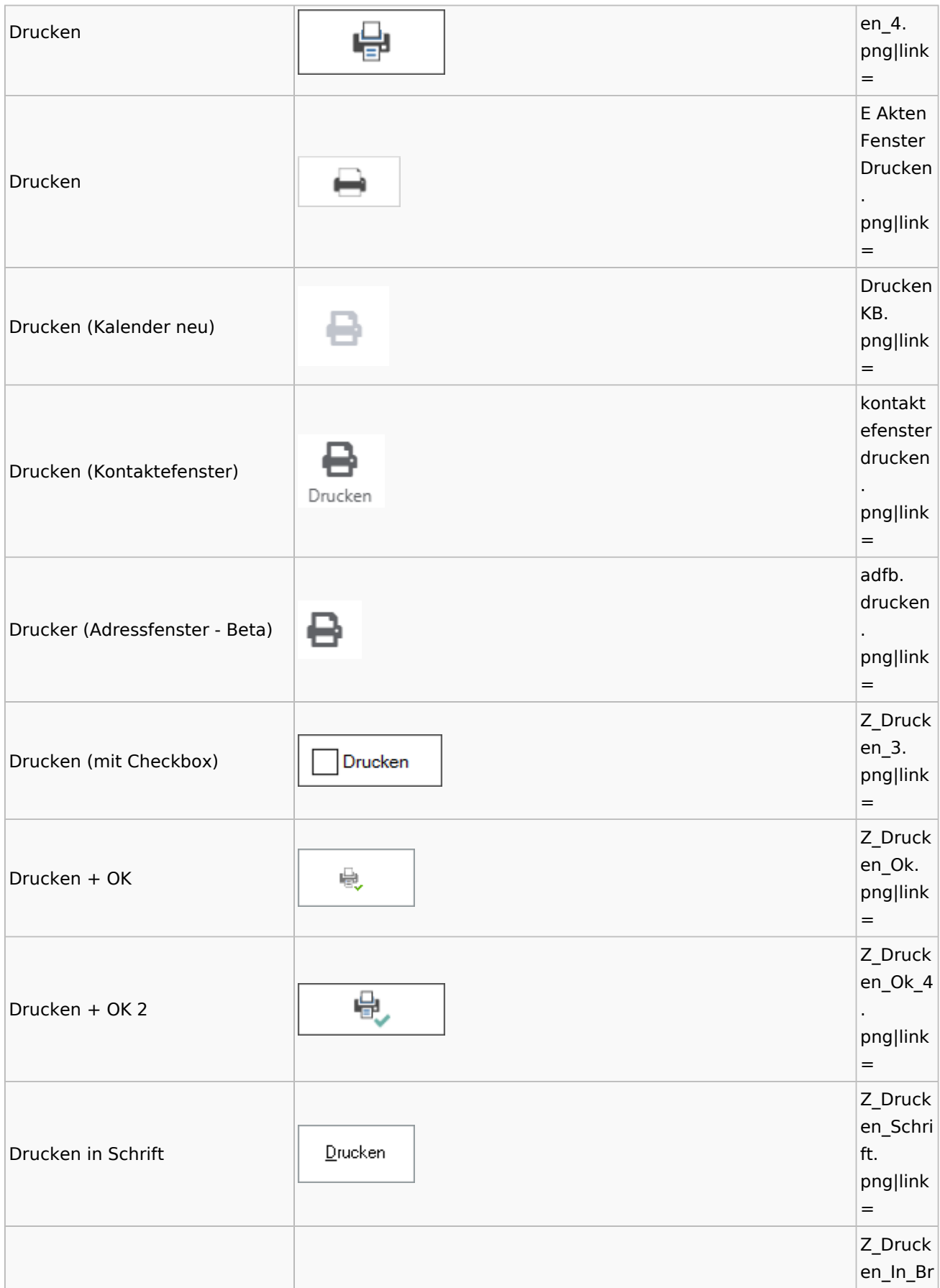

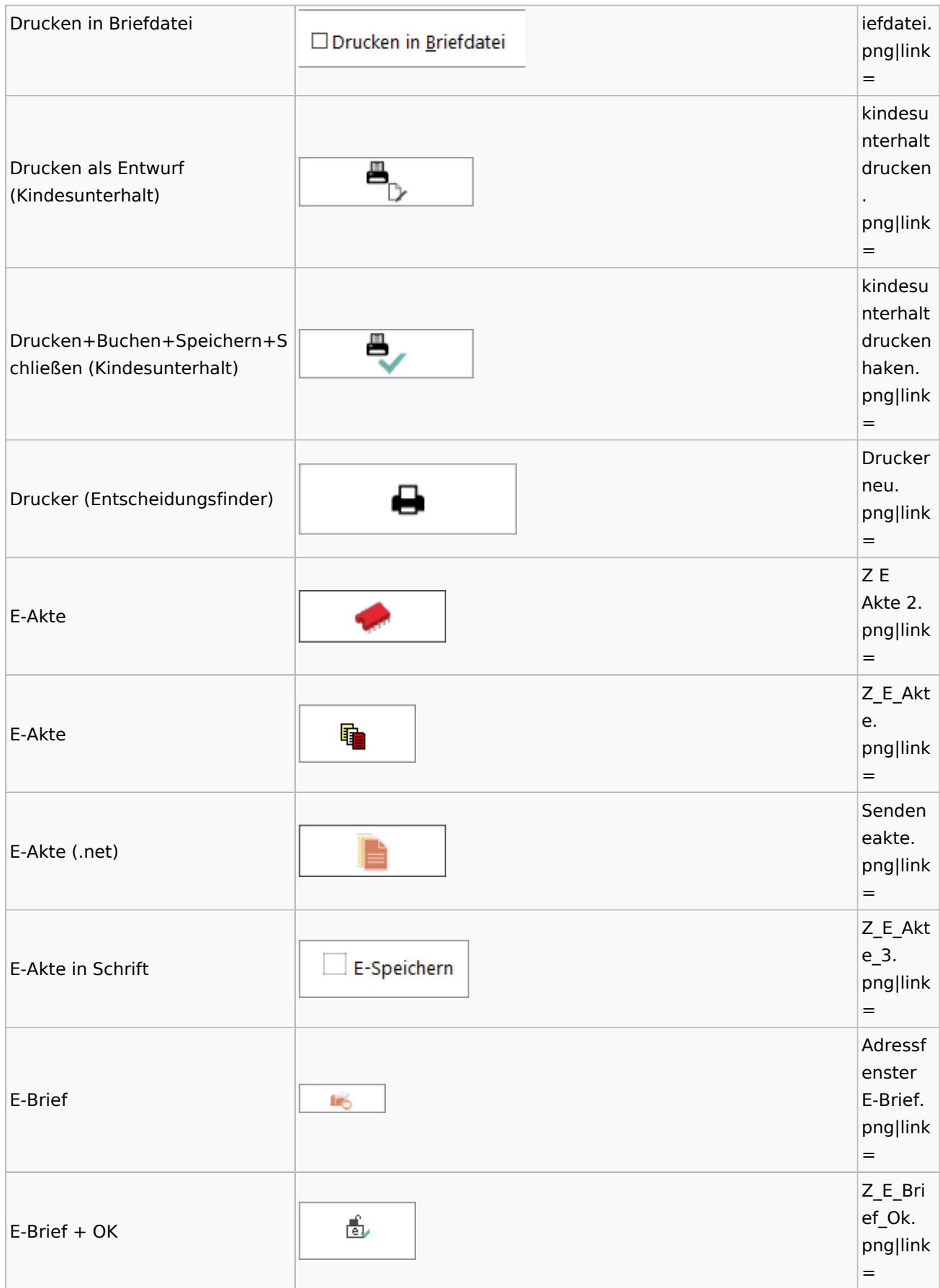

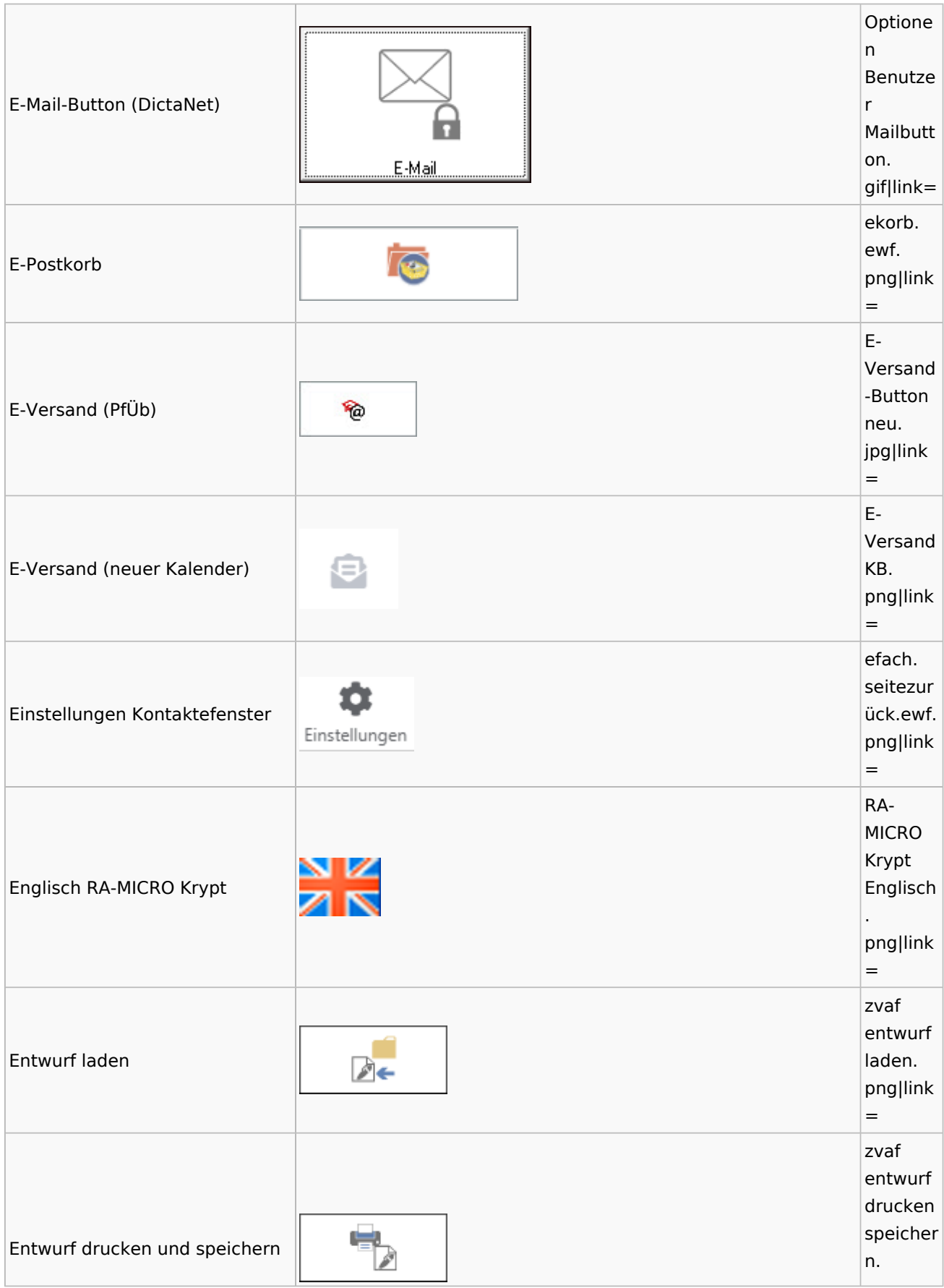

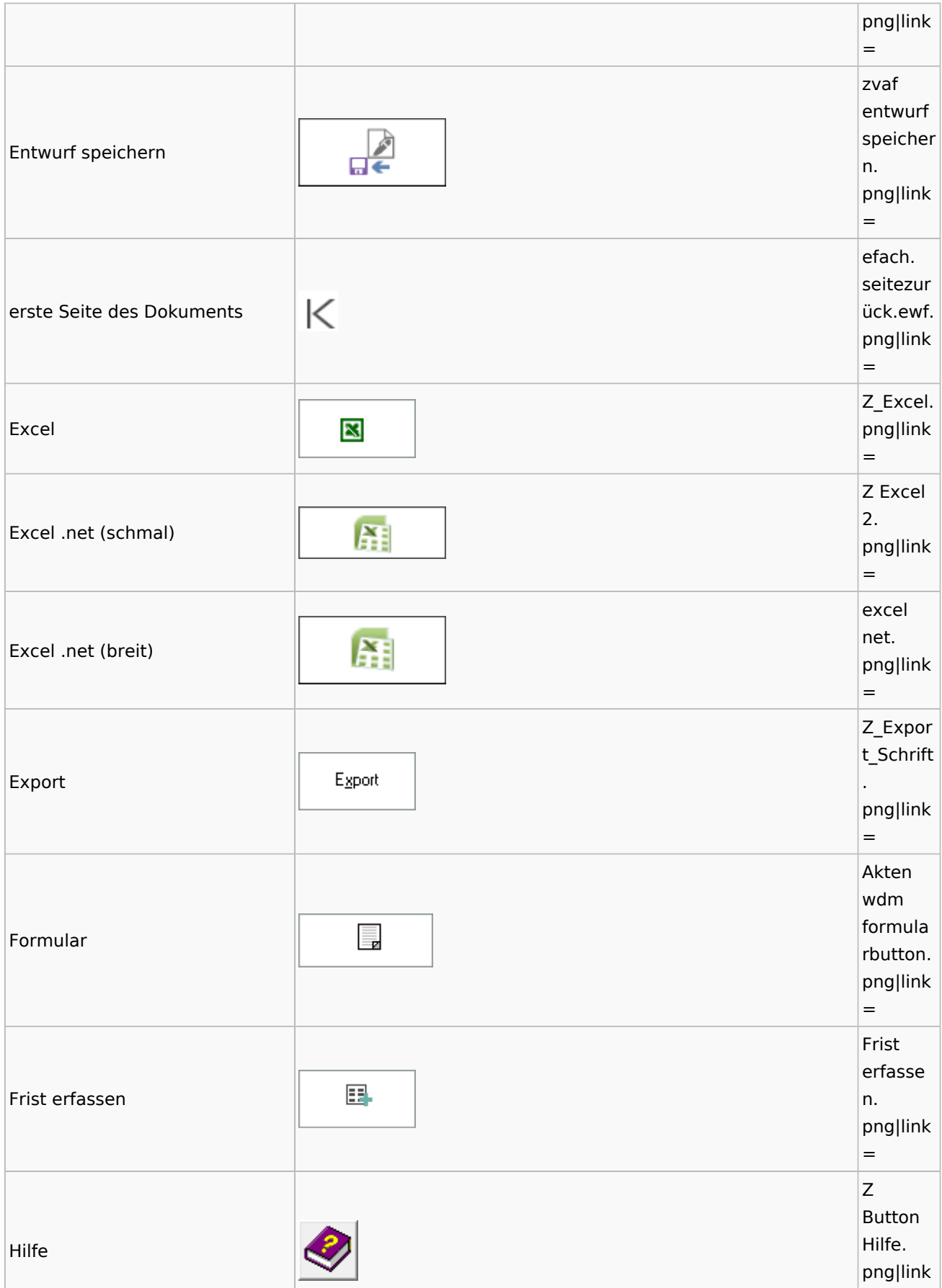

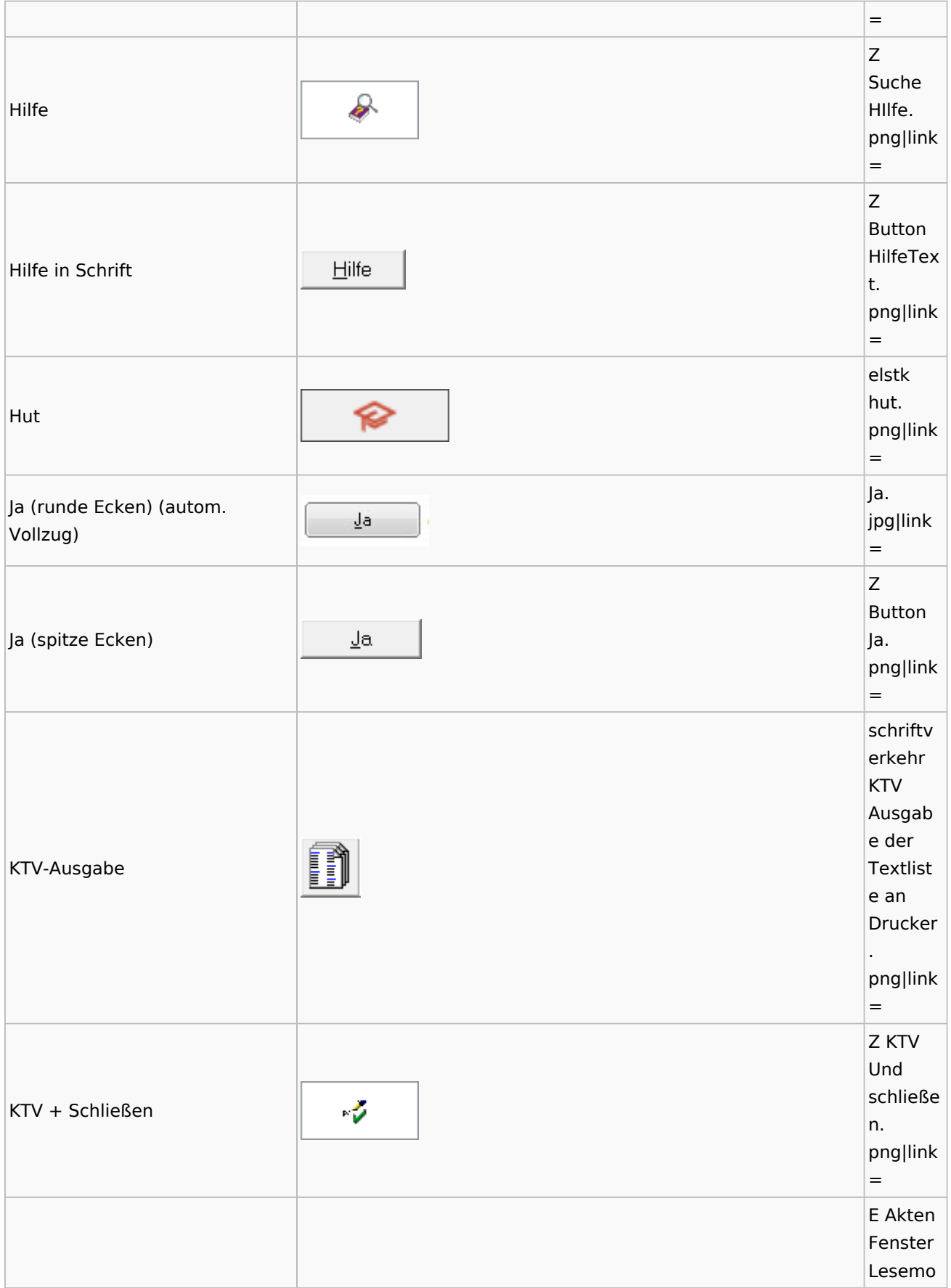

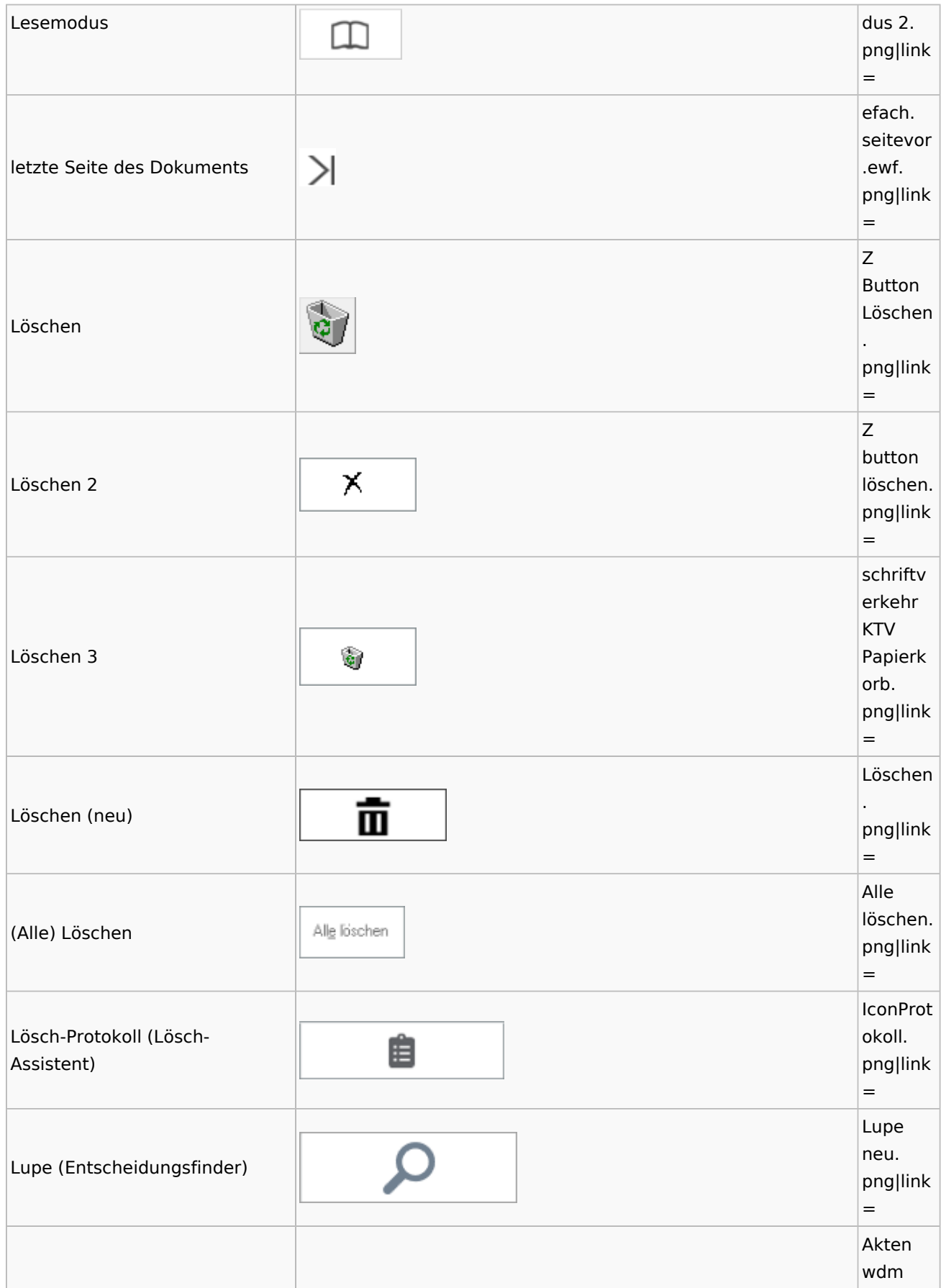

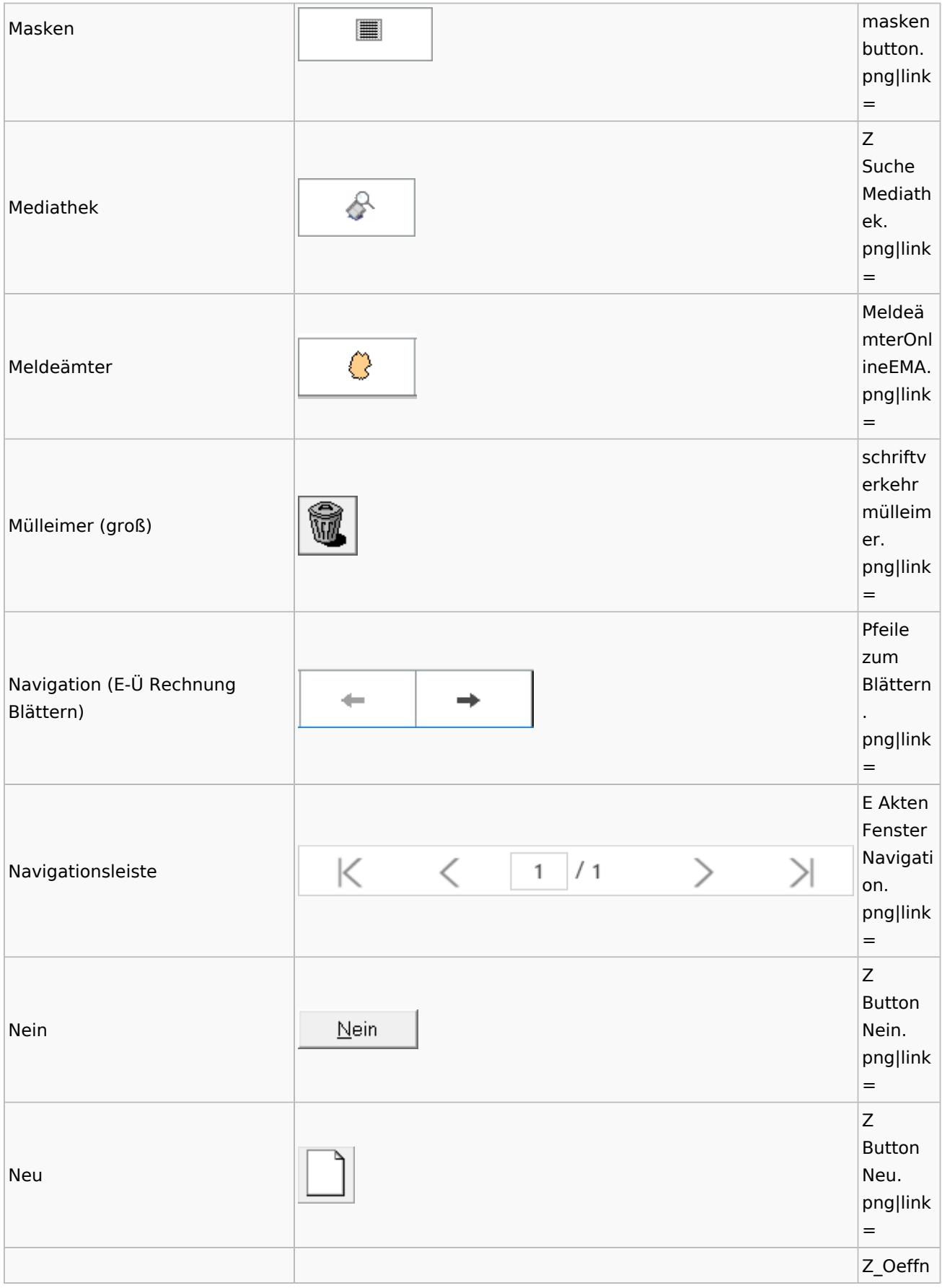

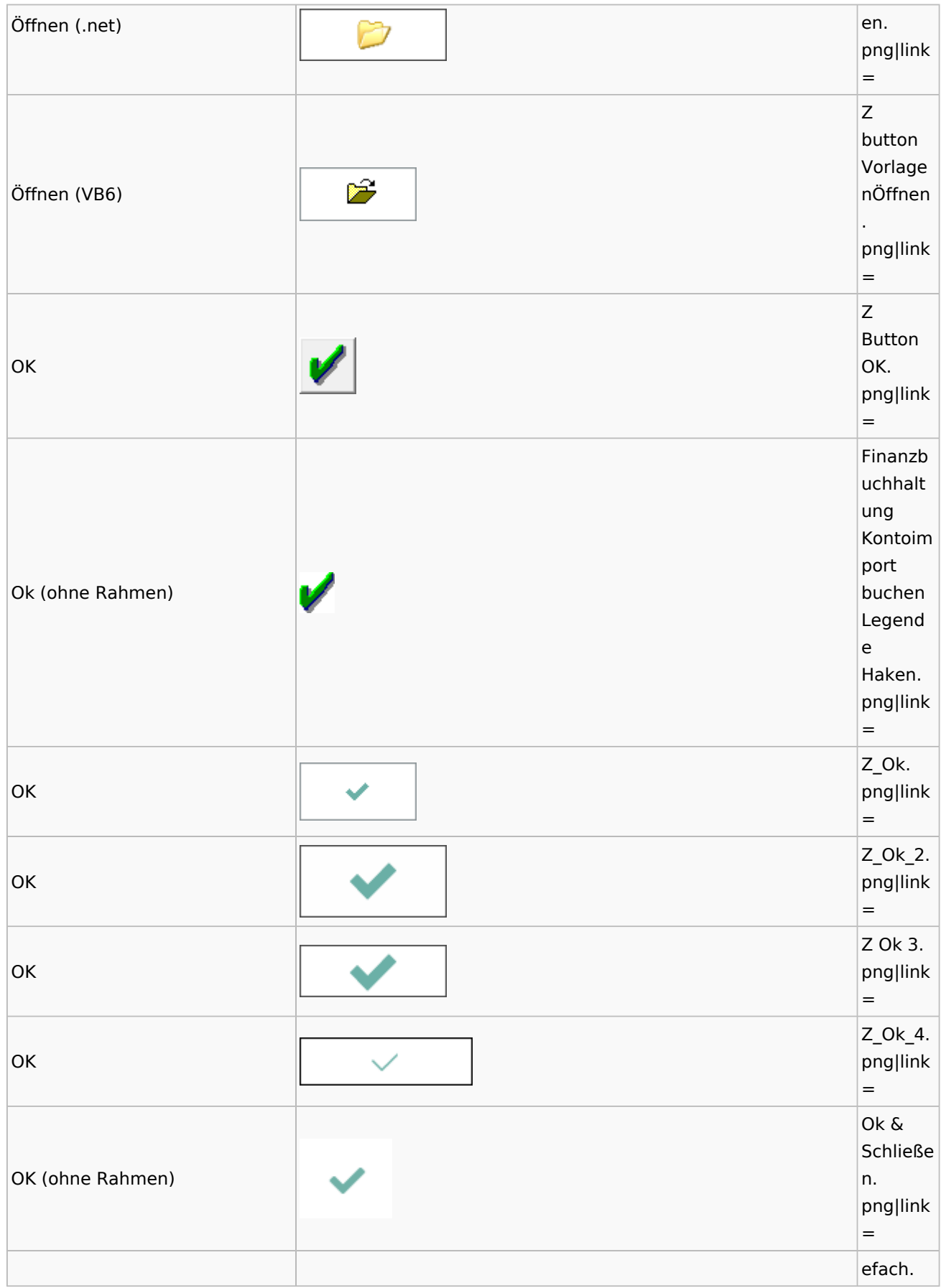

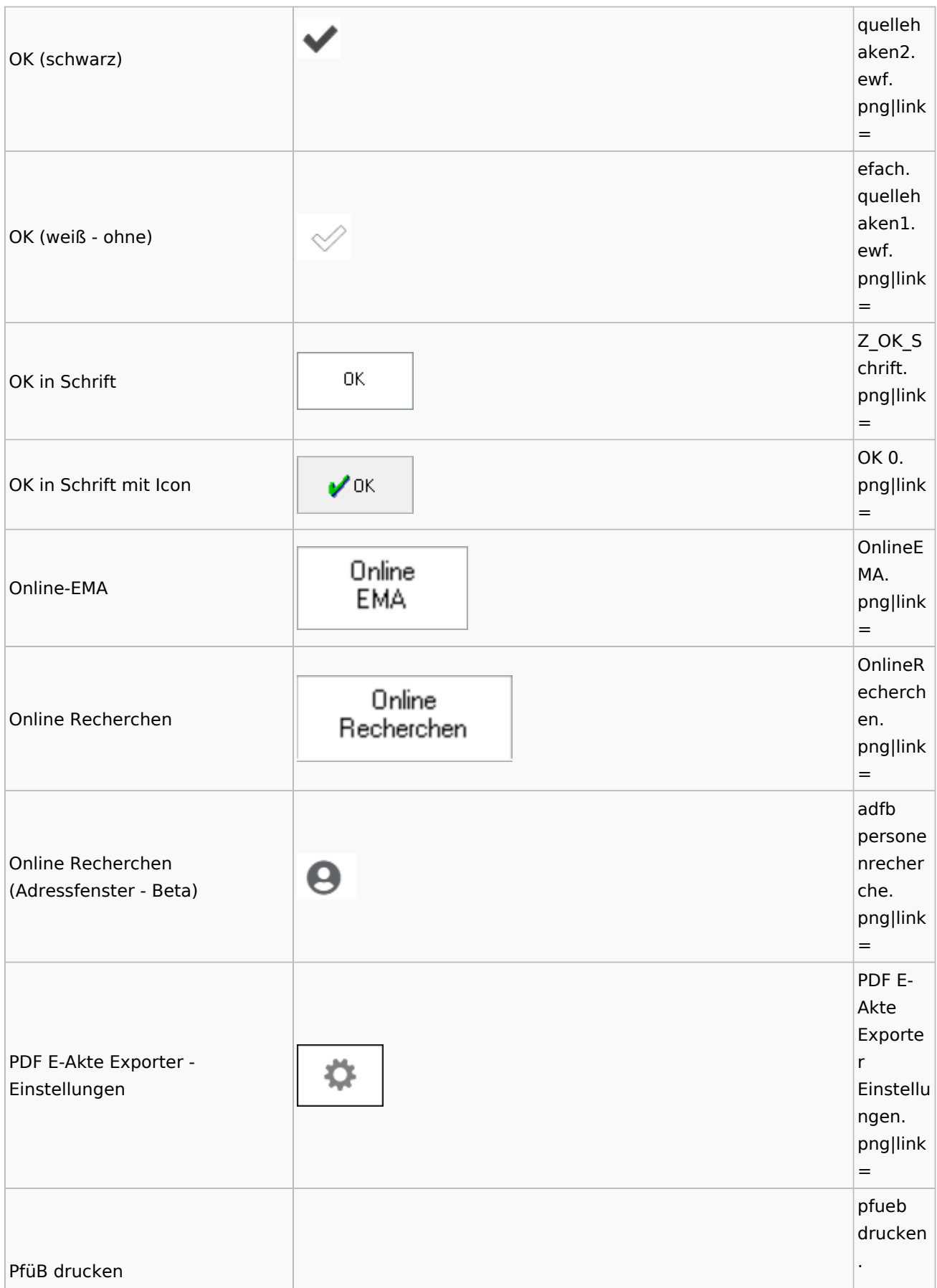

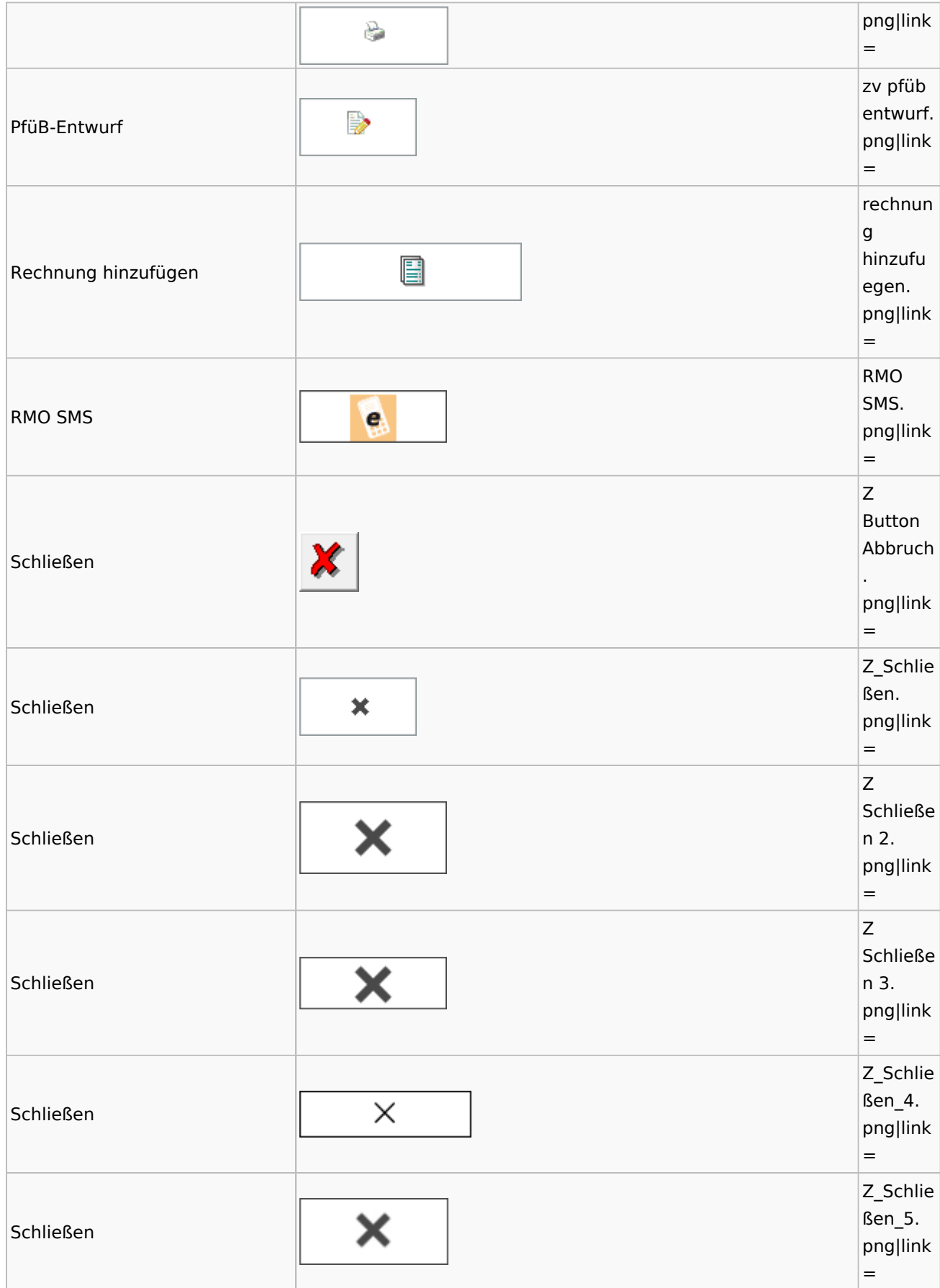

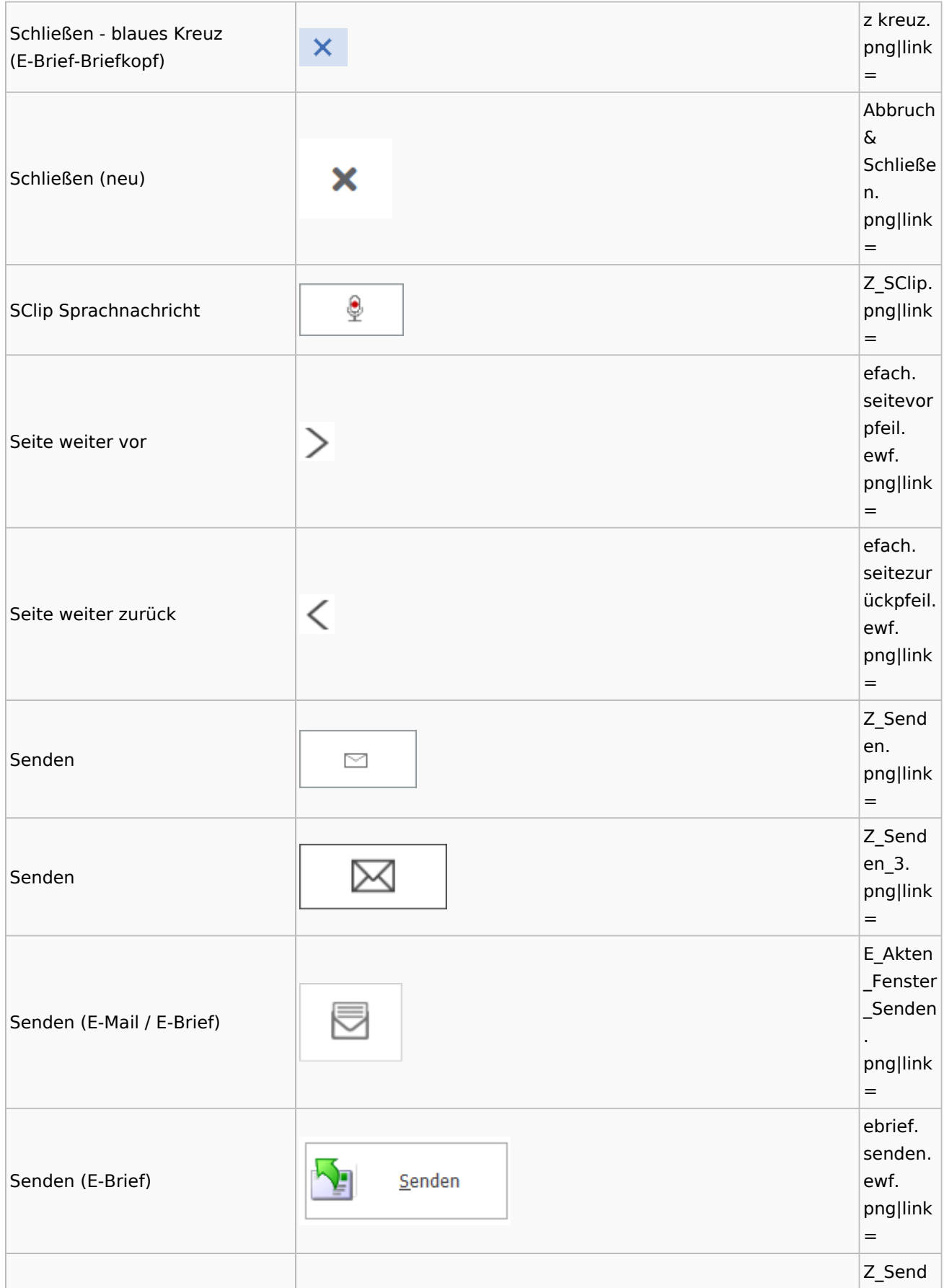

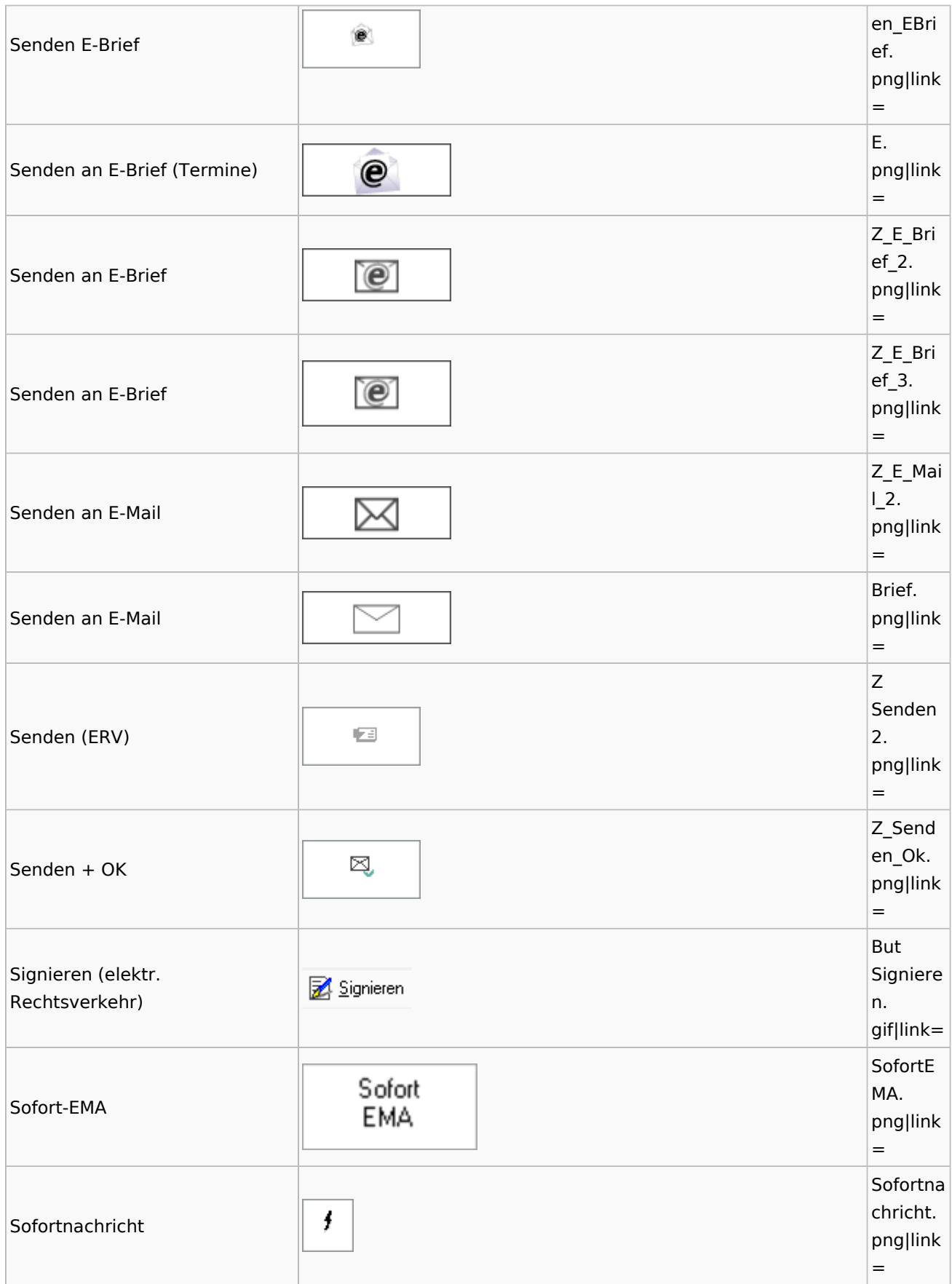

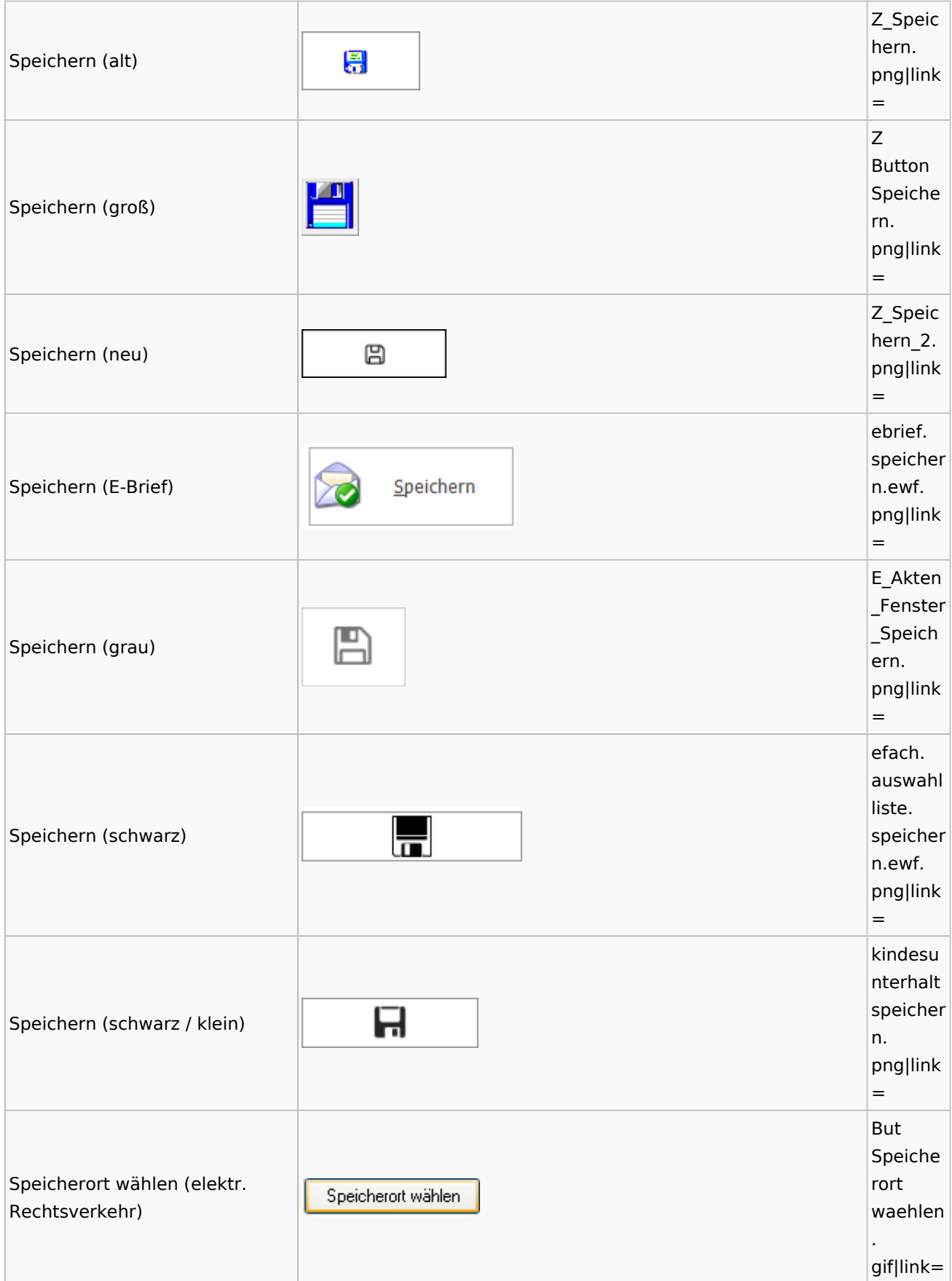

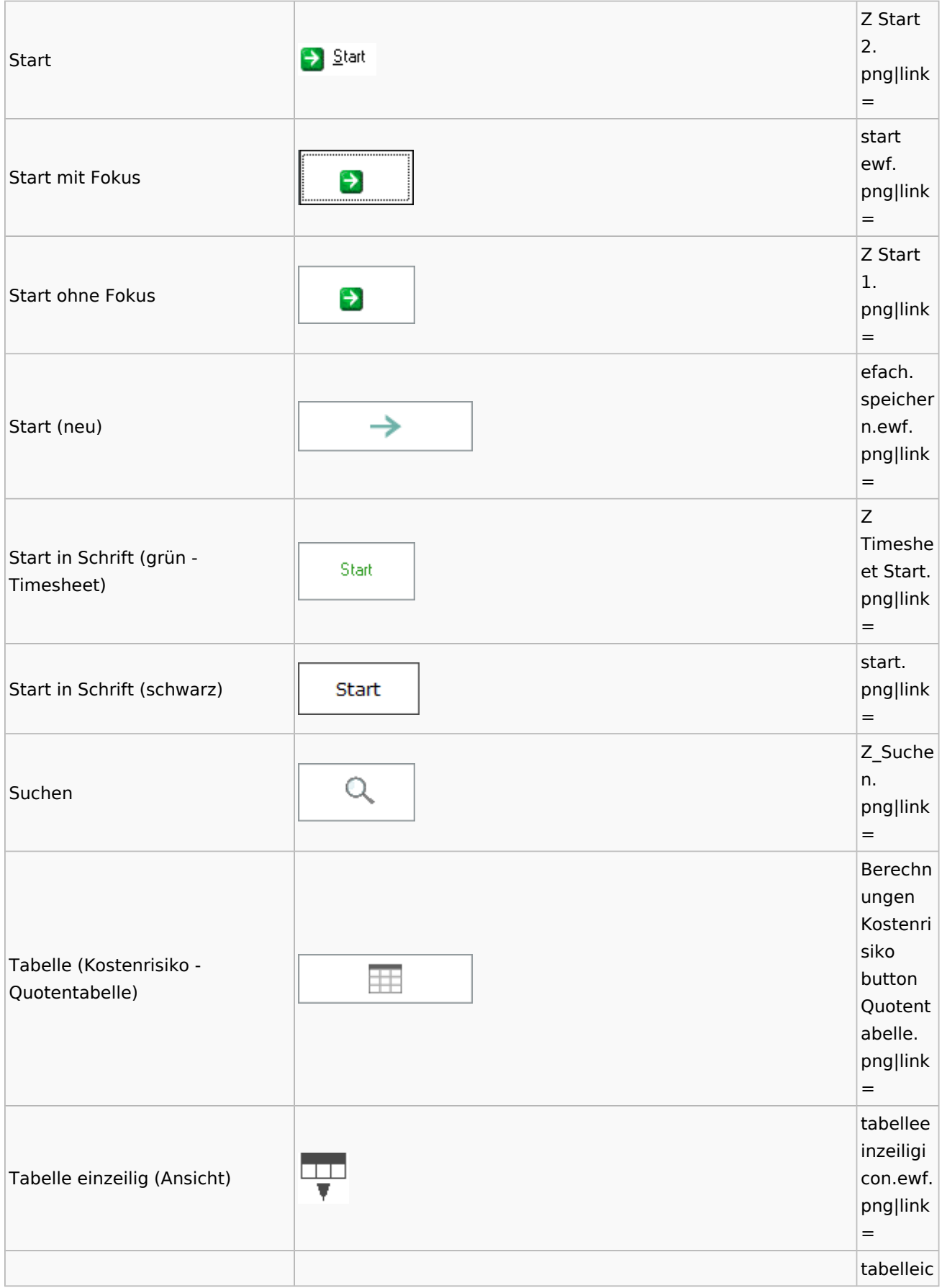

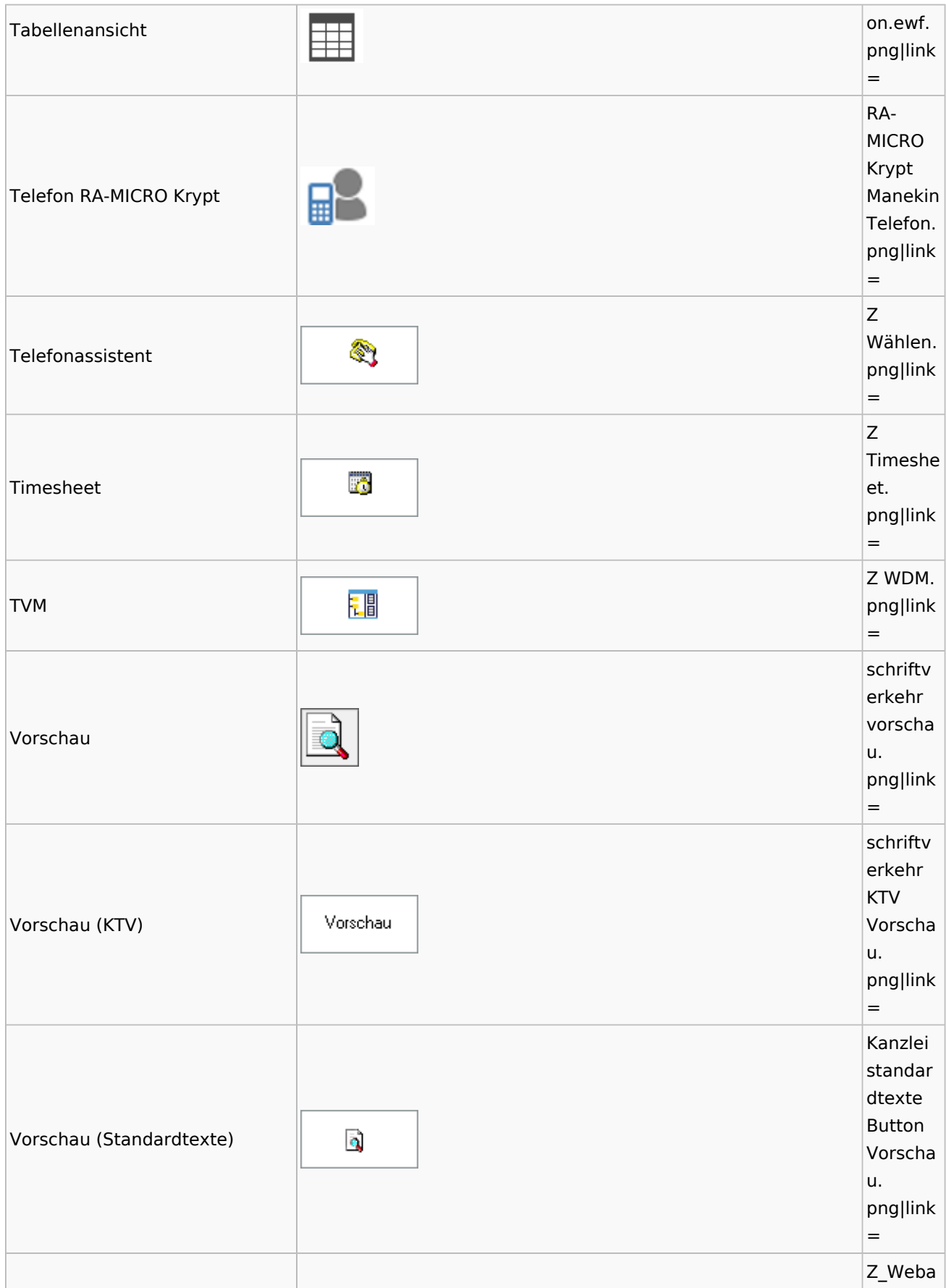

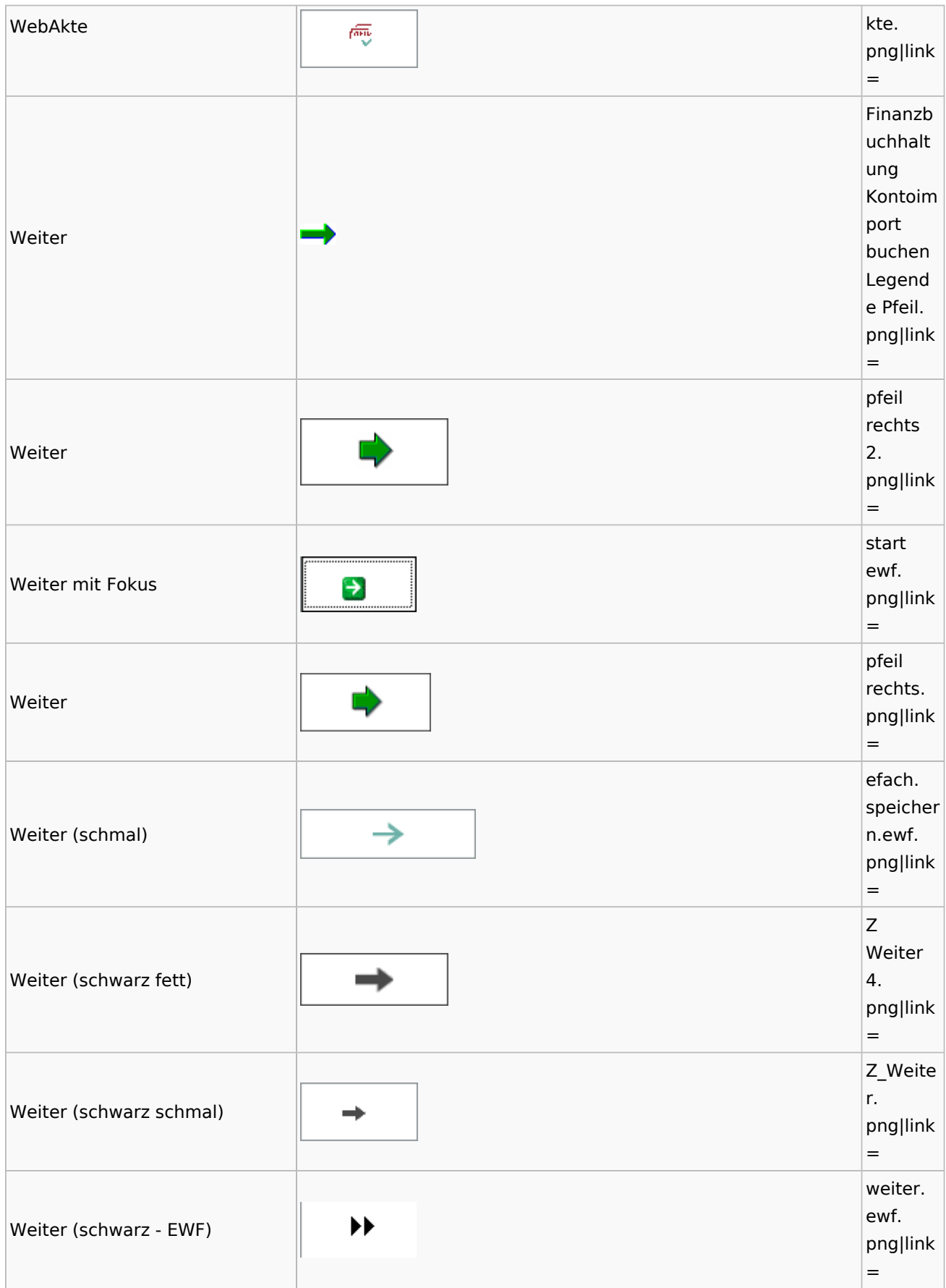

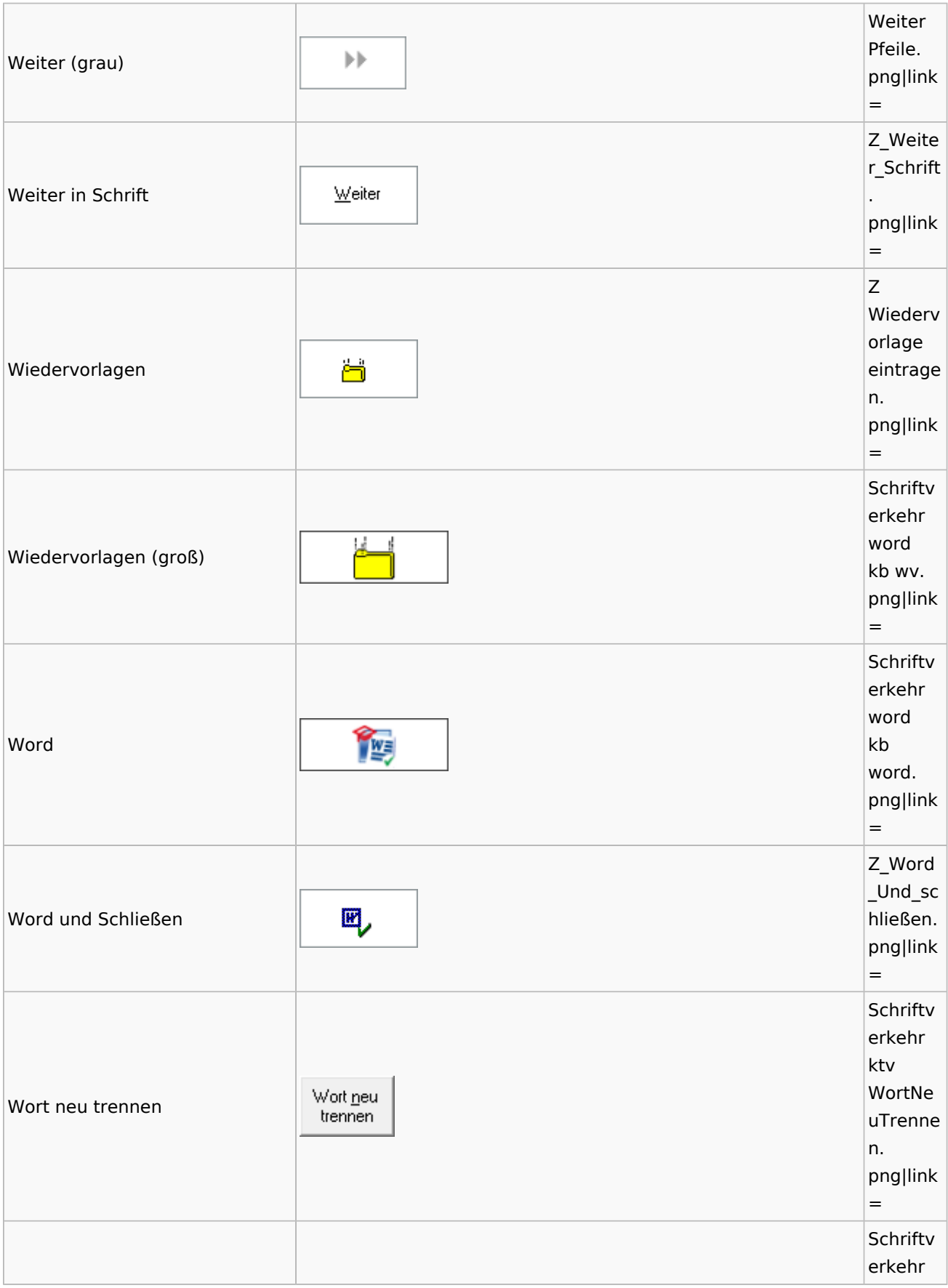

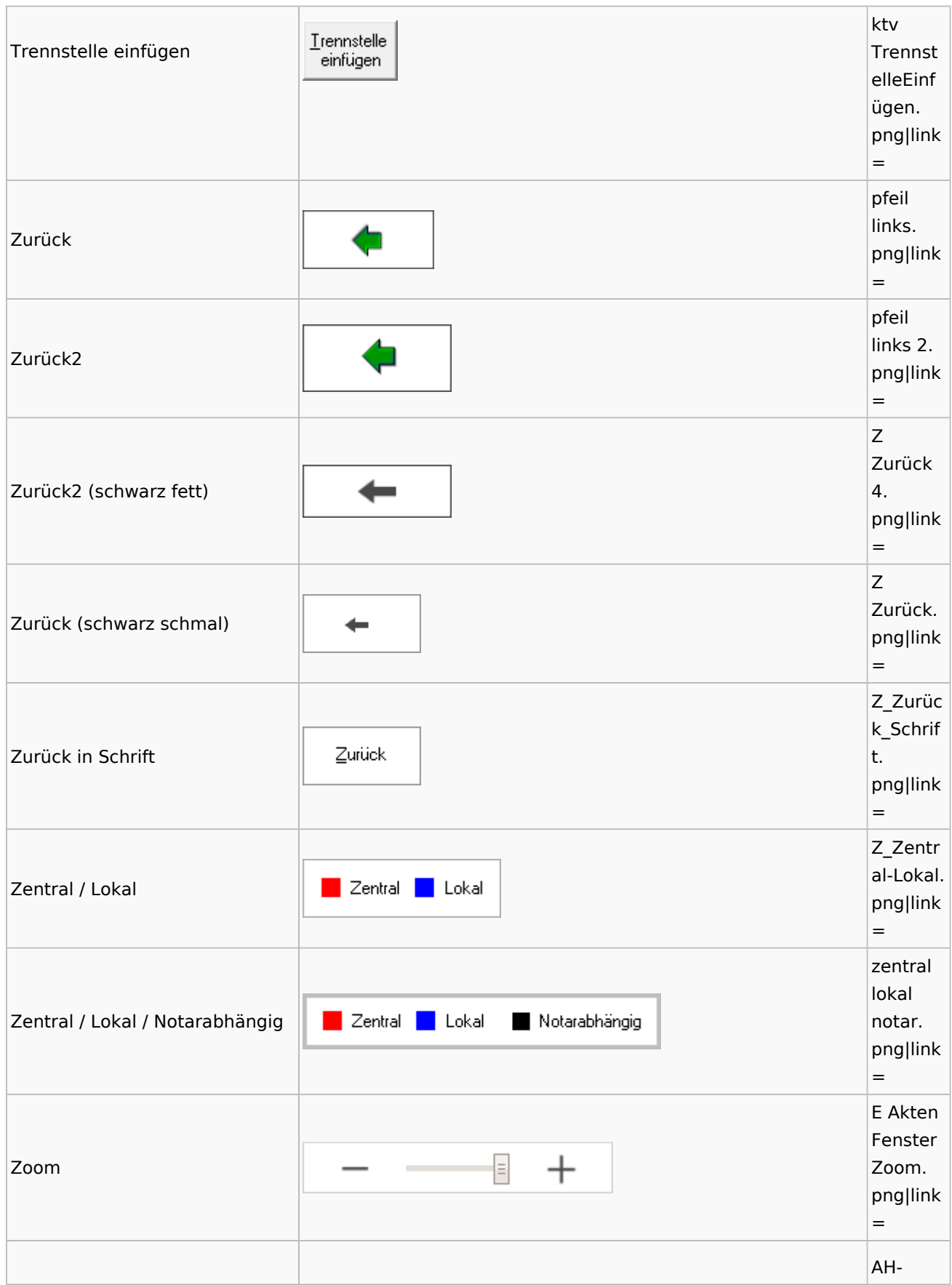

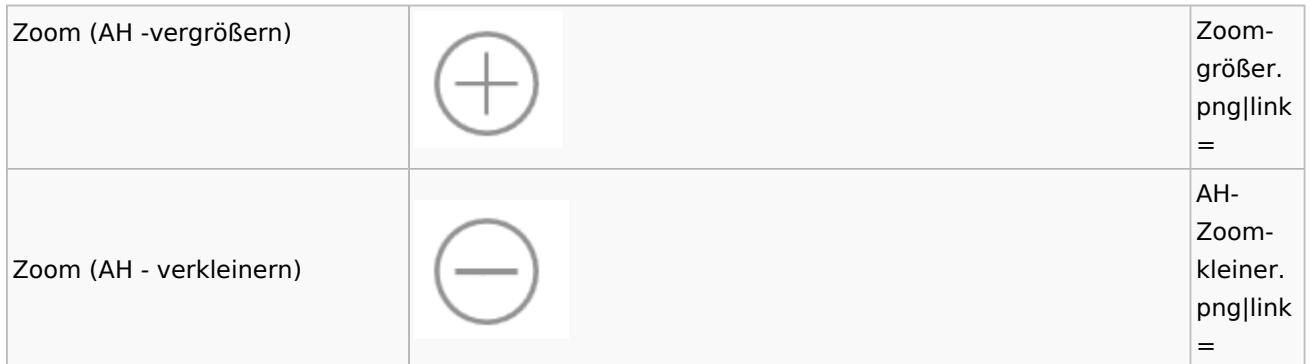

## <span id="page-49-0"></span>Kalenderblätter

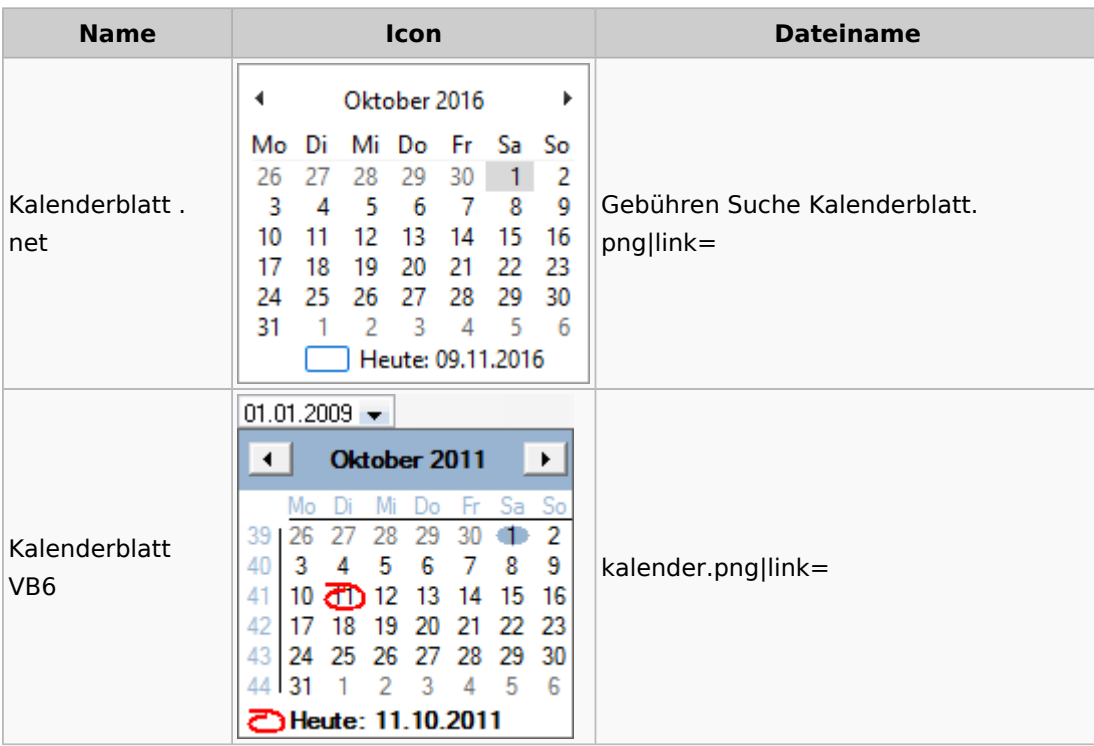

### <span id="page-49-1"></span>Radio Button

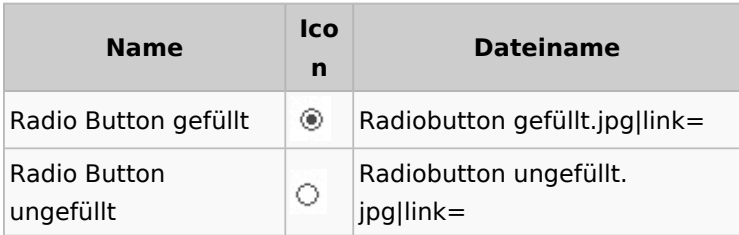

# <span id="page-49-2"></span>Standard-Funktionsaufrufe aus jedem Fenster

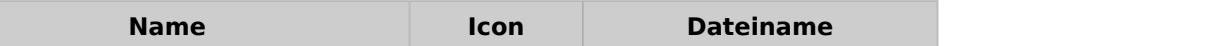

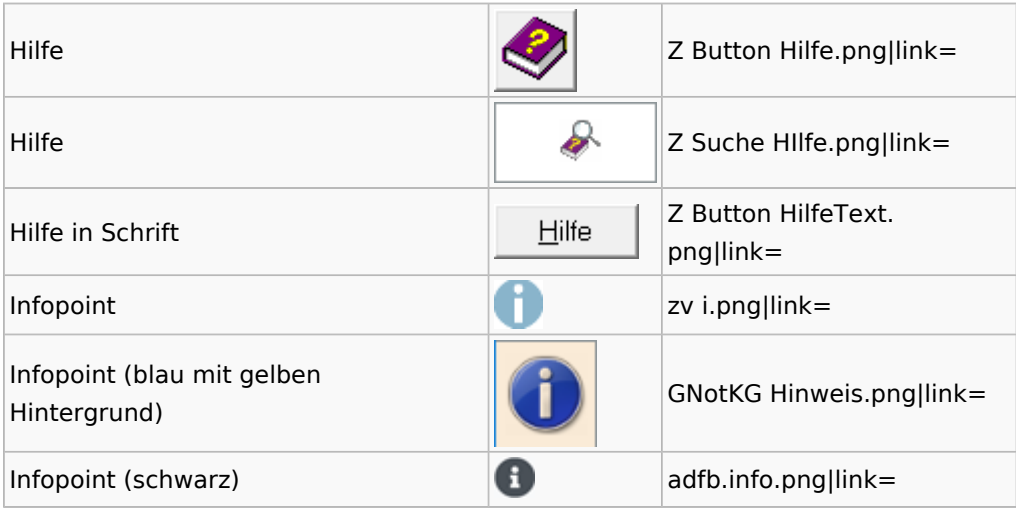

# <span id="page-50-0"></span>Standardtexte

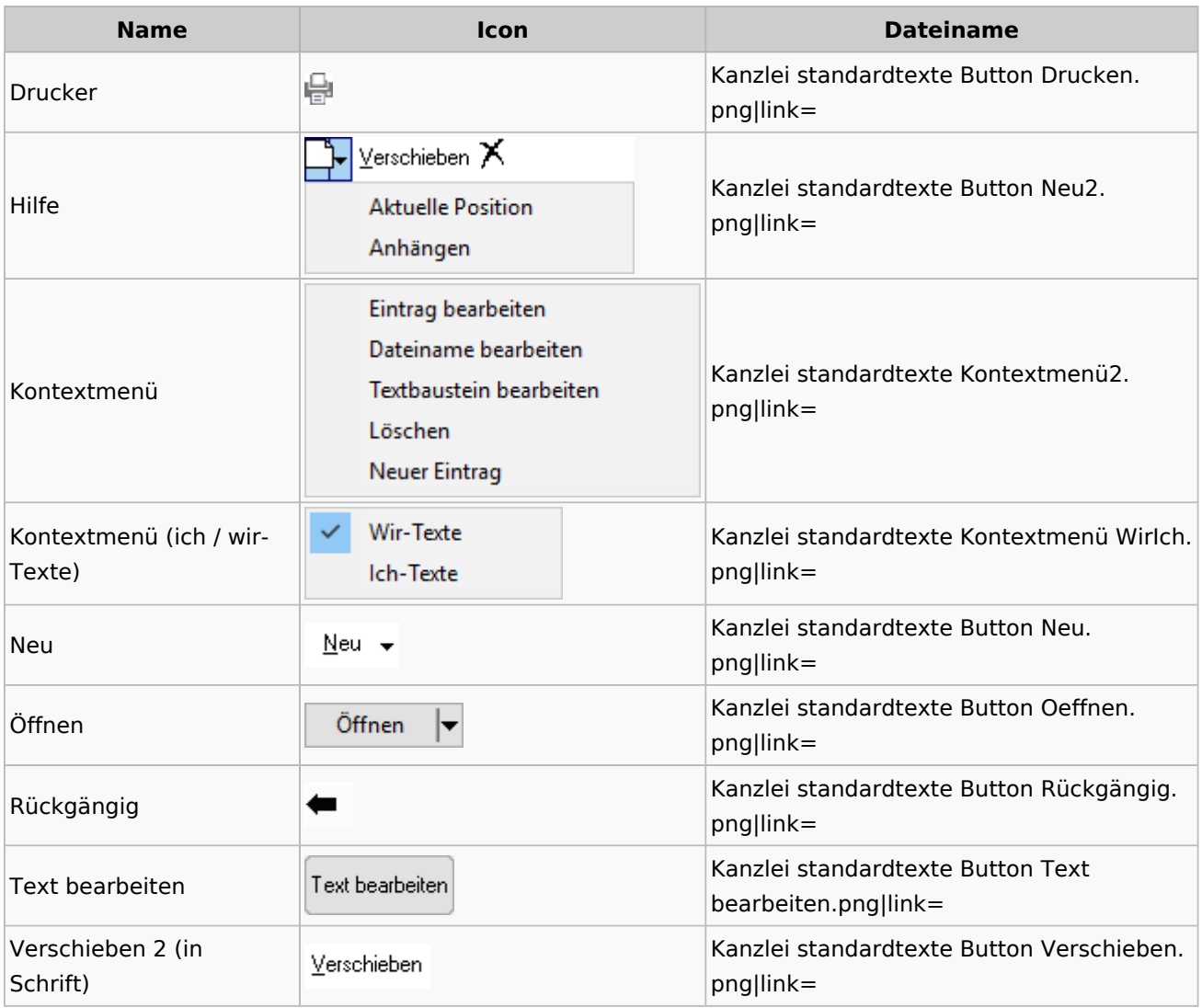